#### **SRT — предпосылки к появлению и его возможности**

GaraninApps.com

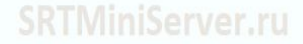

#### Откуда узнал про SRT

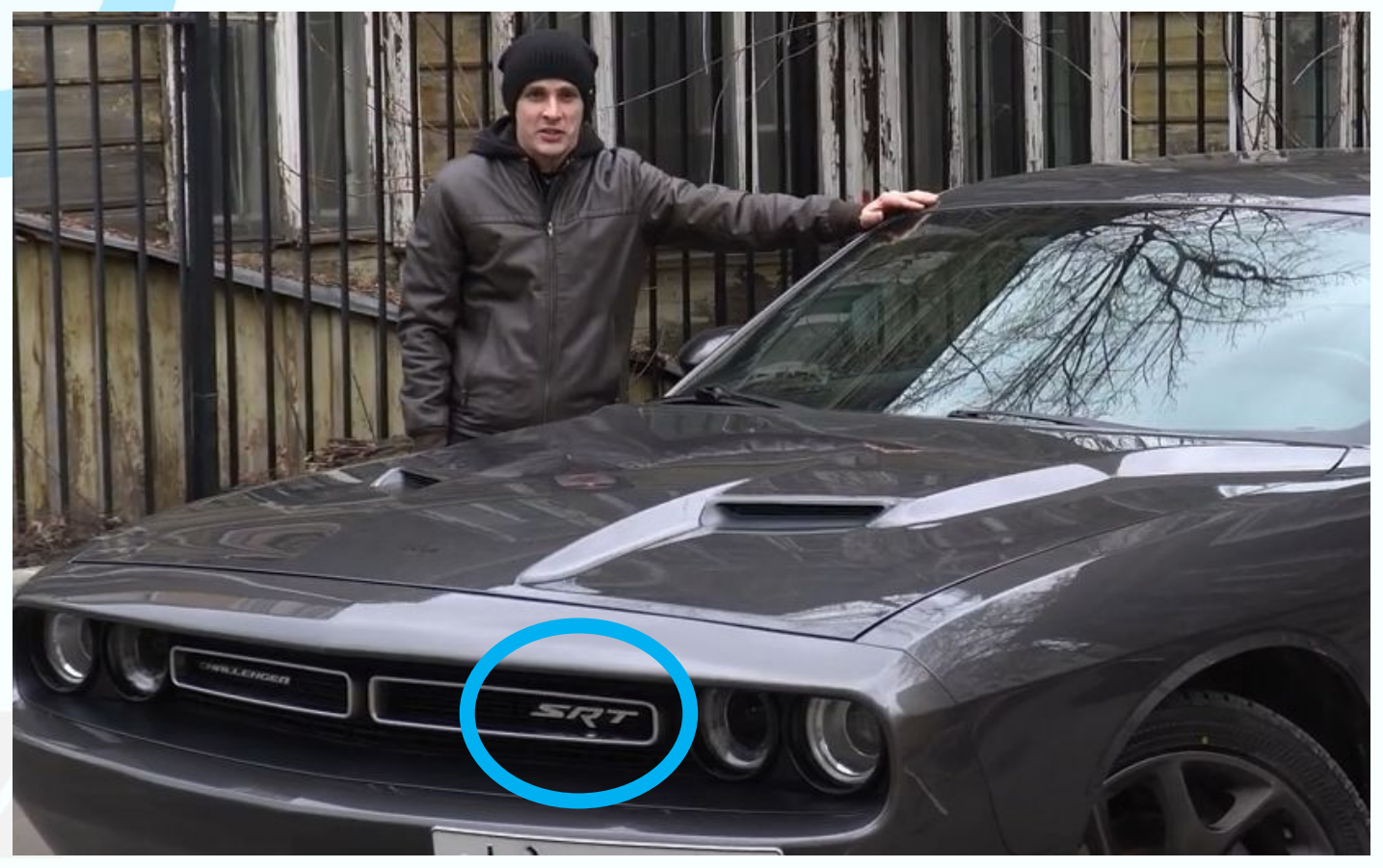

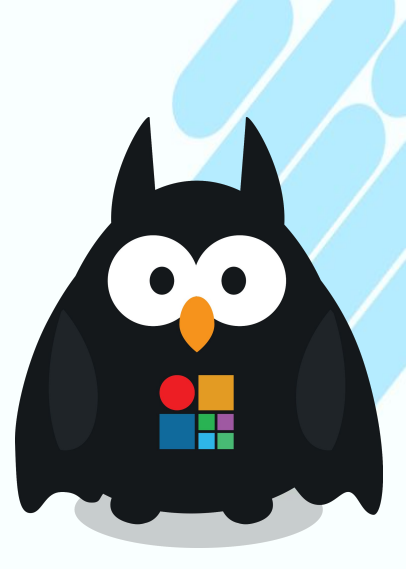

Сообщество стримеров

AVStream

#### Что делаем мы

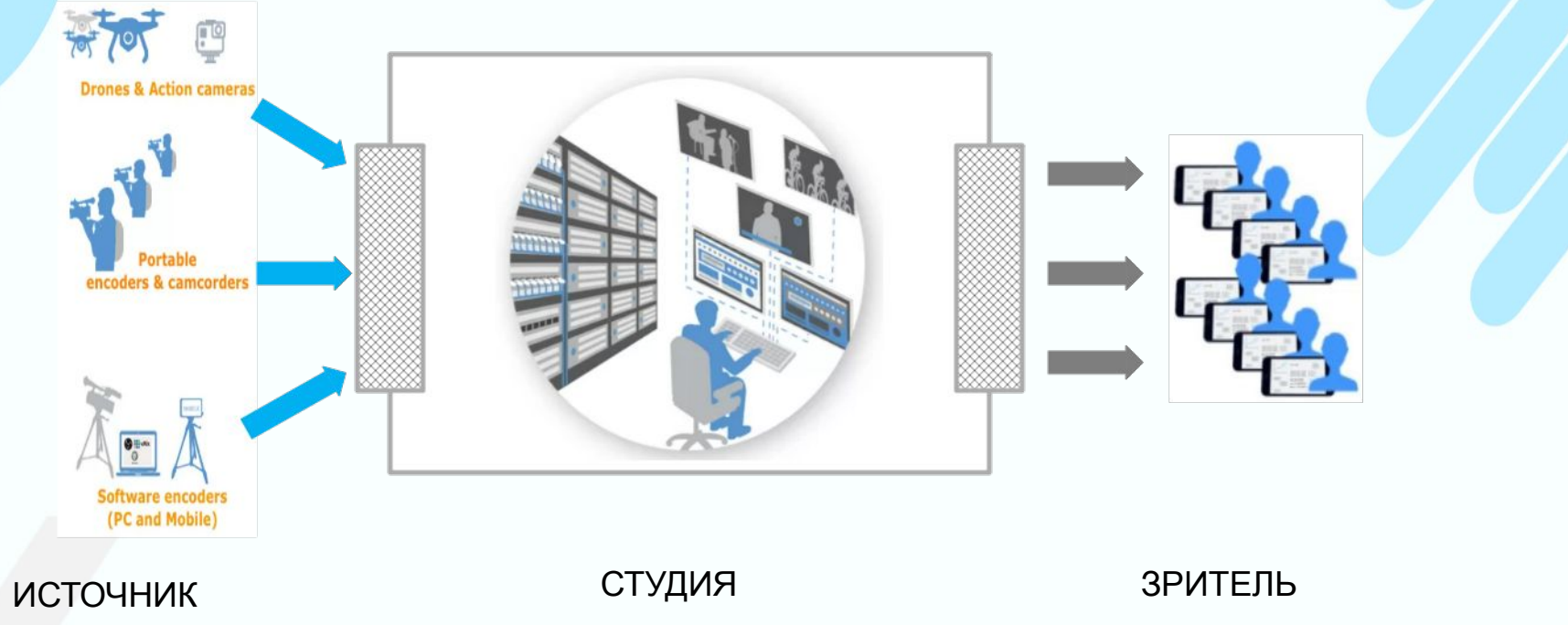

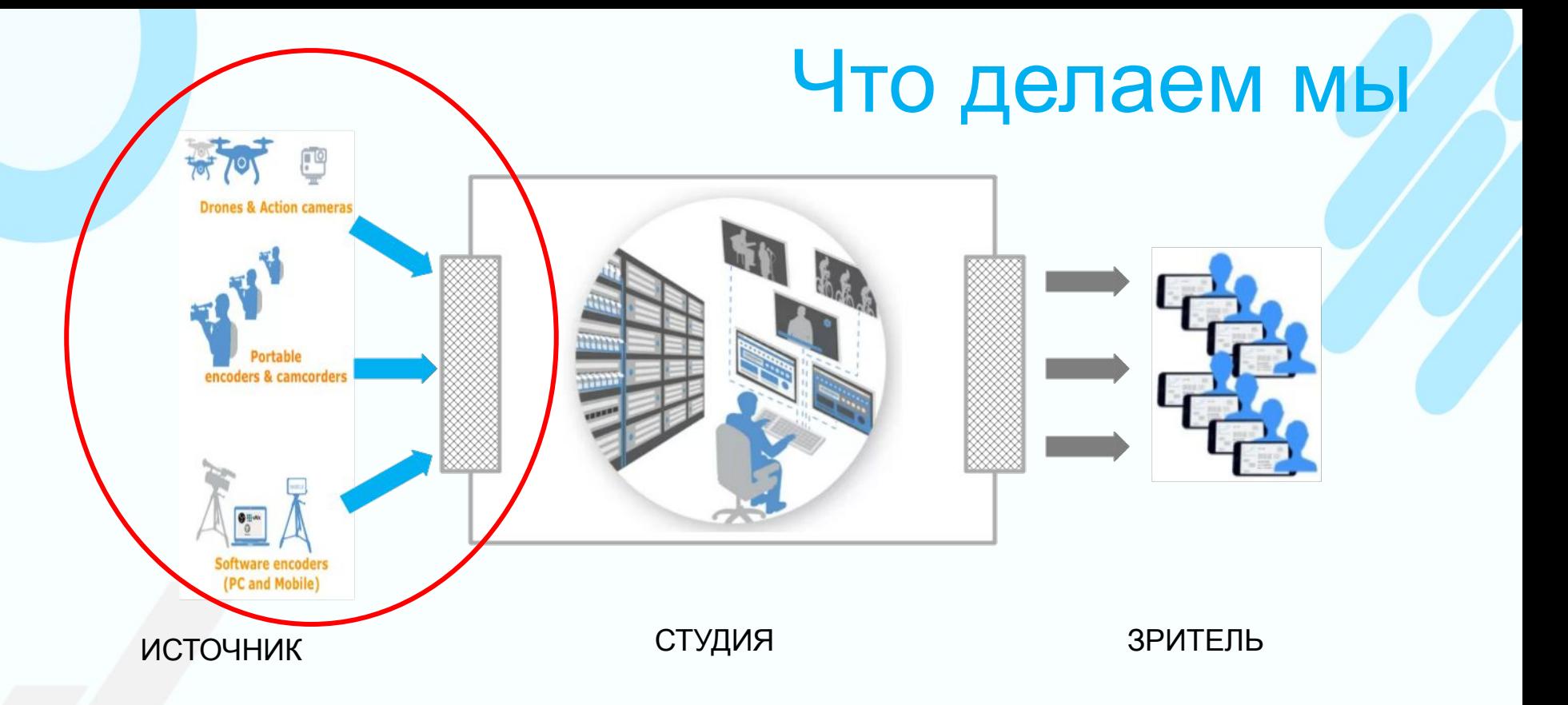

## Пример 1: free SRT-энкодеры

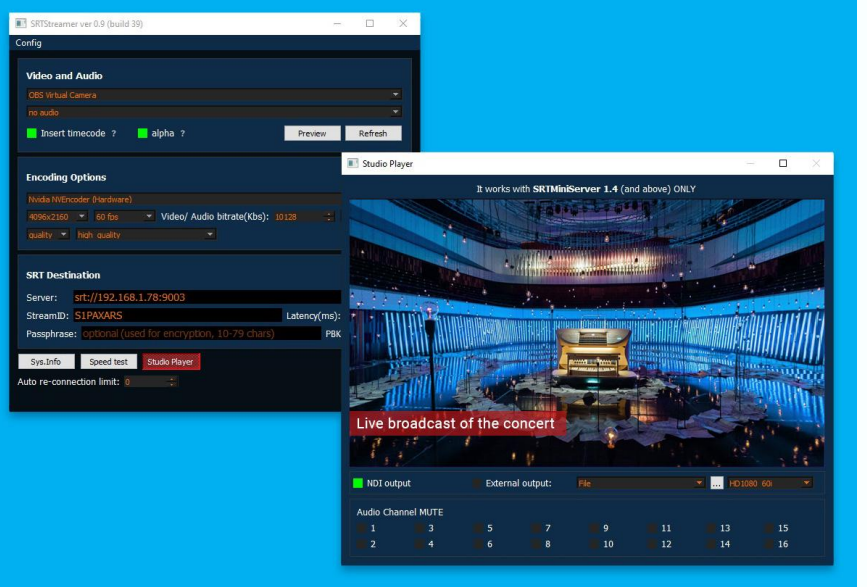

#### SRT Streamer RemoteExpert

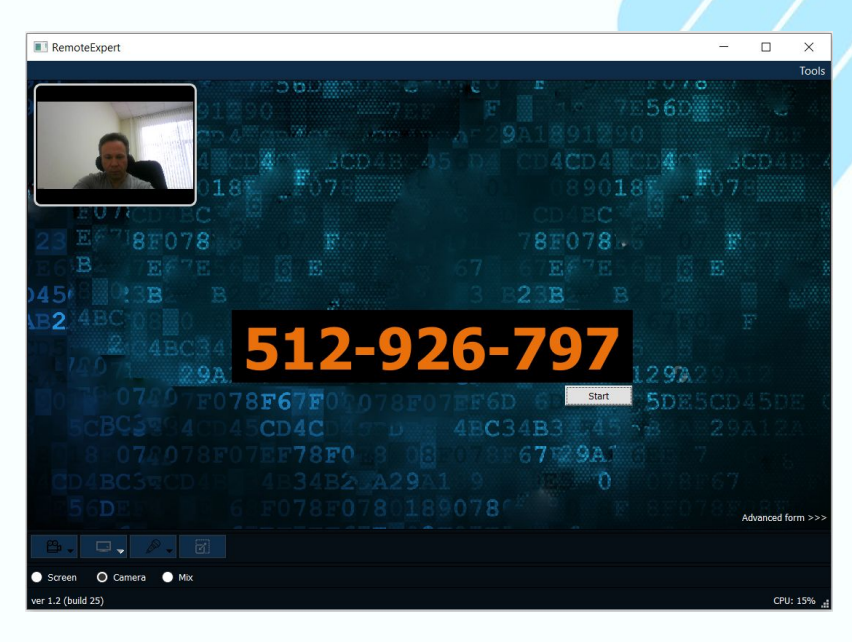

## Пример 2: мобильные репортеры

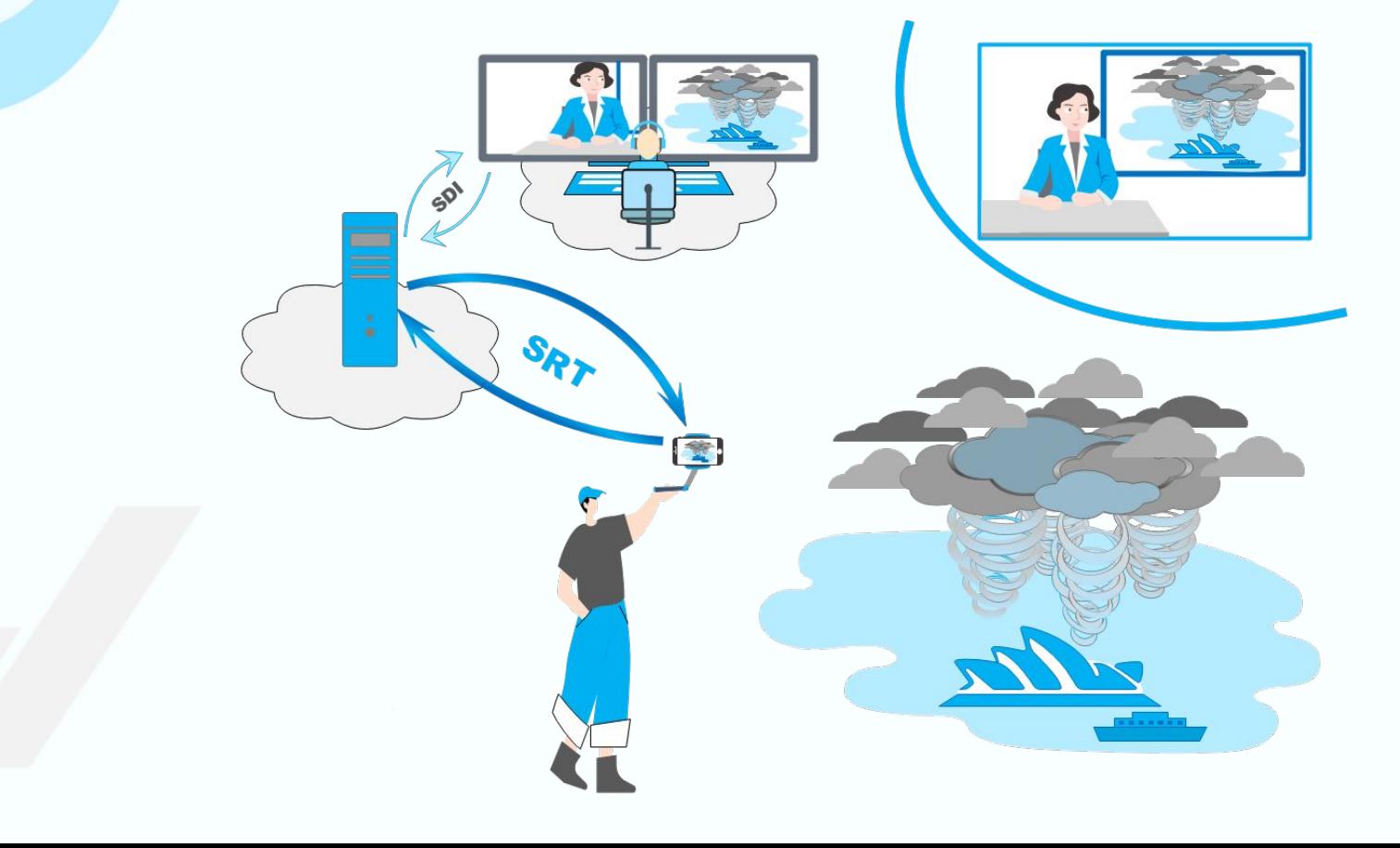

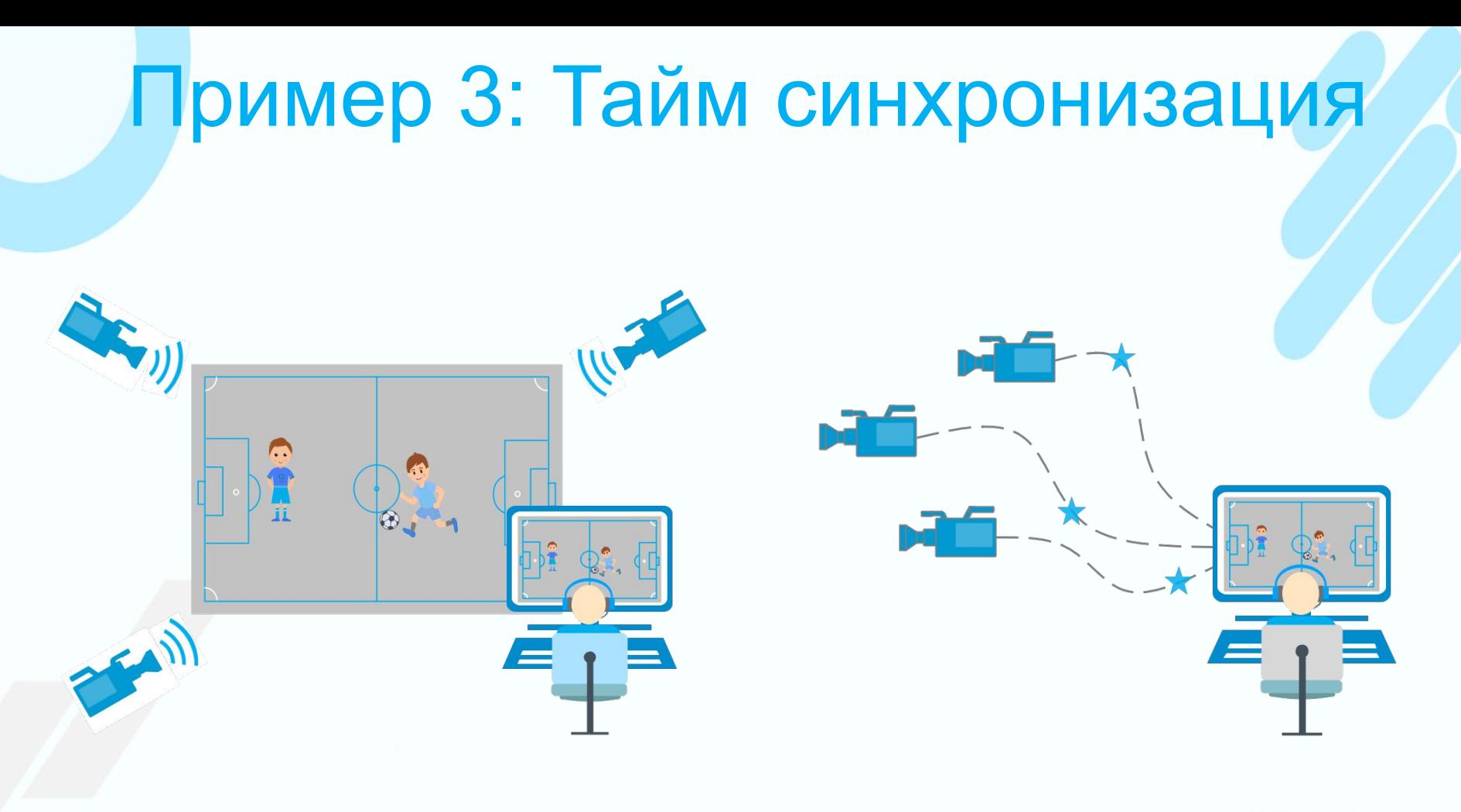

### Пример 4: бондинг

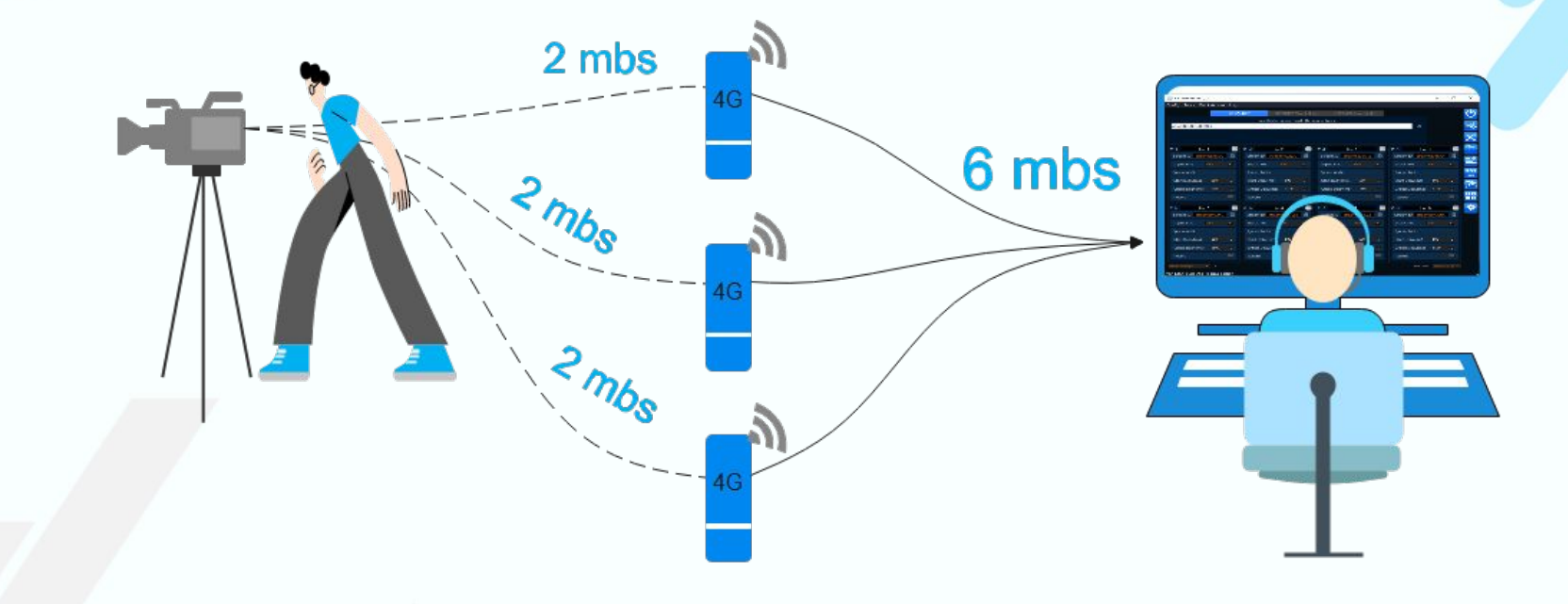

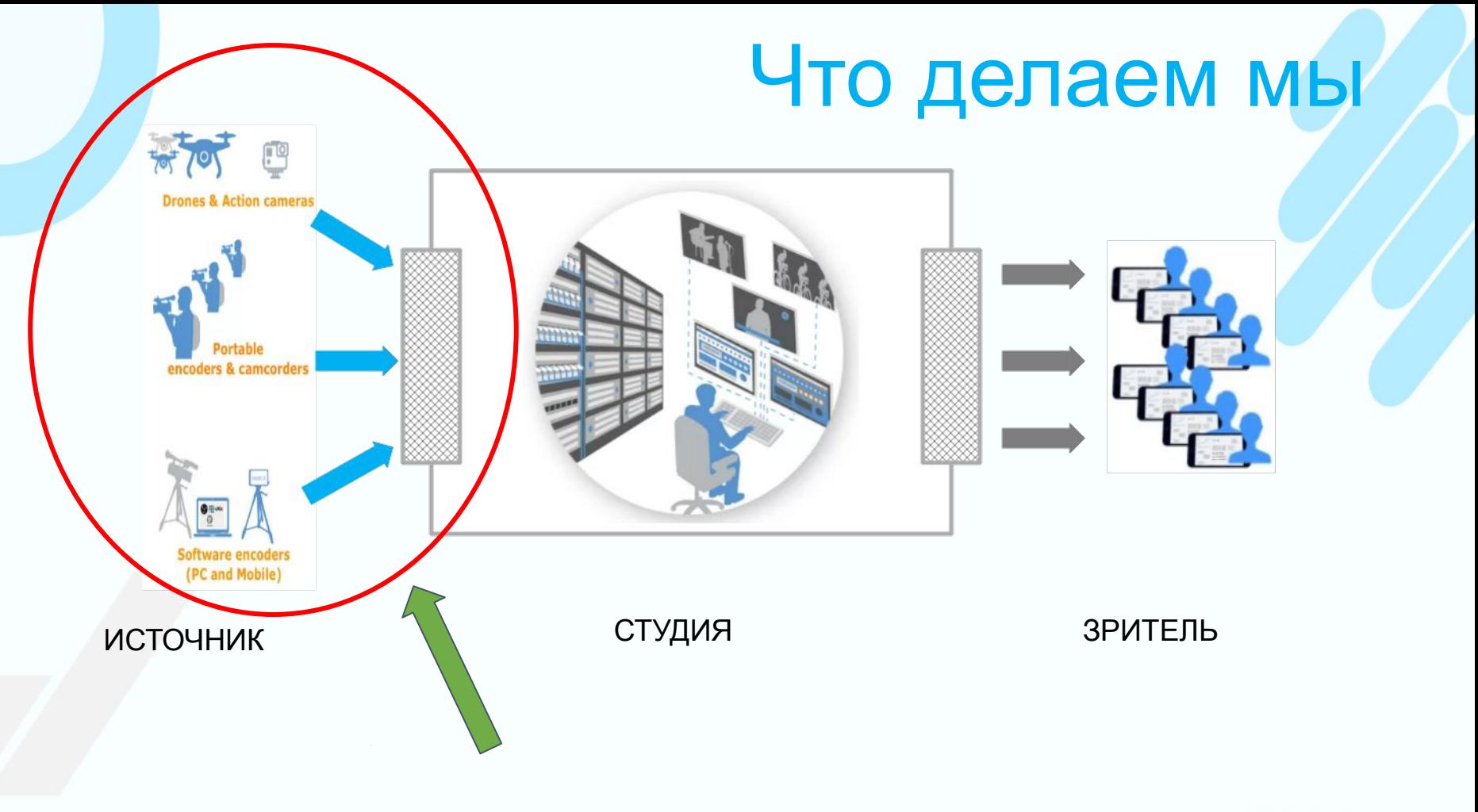

ПРЕДПОСЫЛКИ К ПОЯВЛЕНИЮ **SRT** 

#### // не много истории

# Расклад в начале 2000

#### Desktop, Flash, RTMP

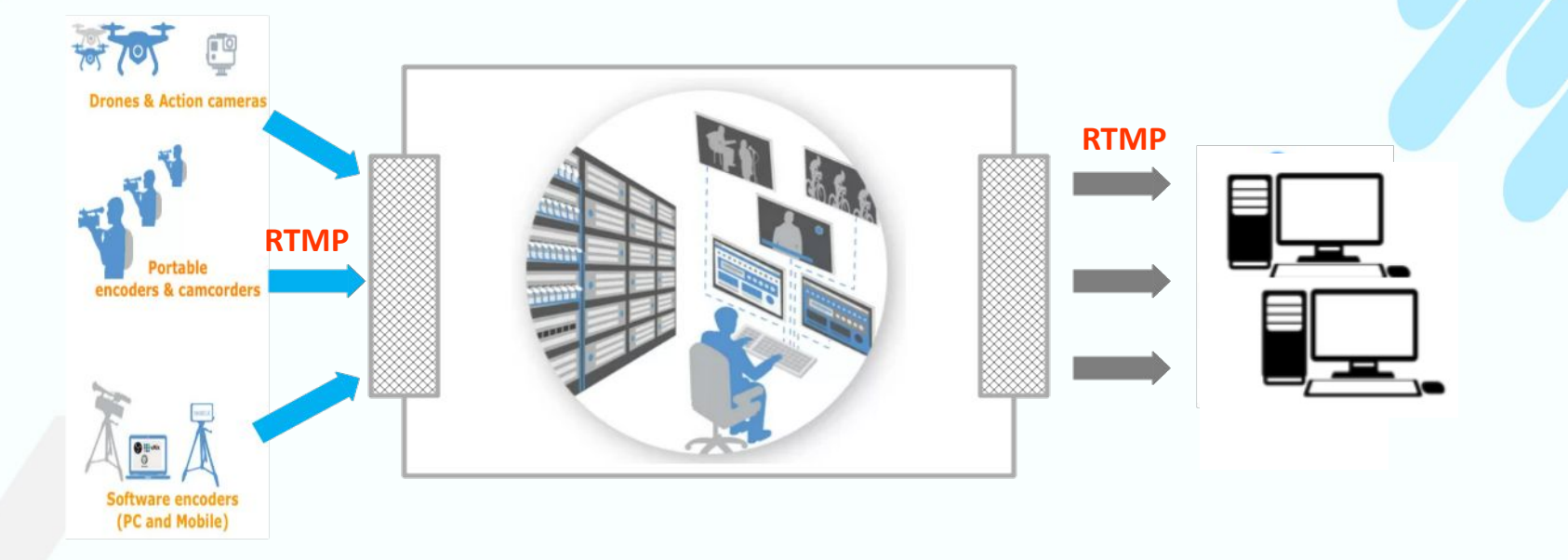

ИСТОЧНИК СТУДИЯ СТУДИЯ ЗРИТЕЛЬ

#### Расклад на недавний момент Mobile, HLS, RTMP

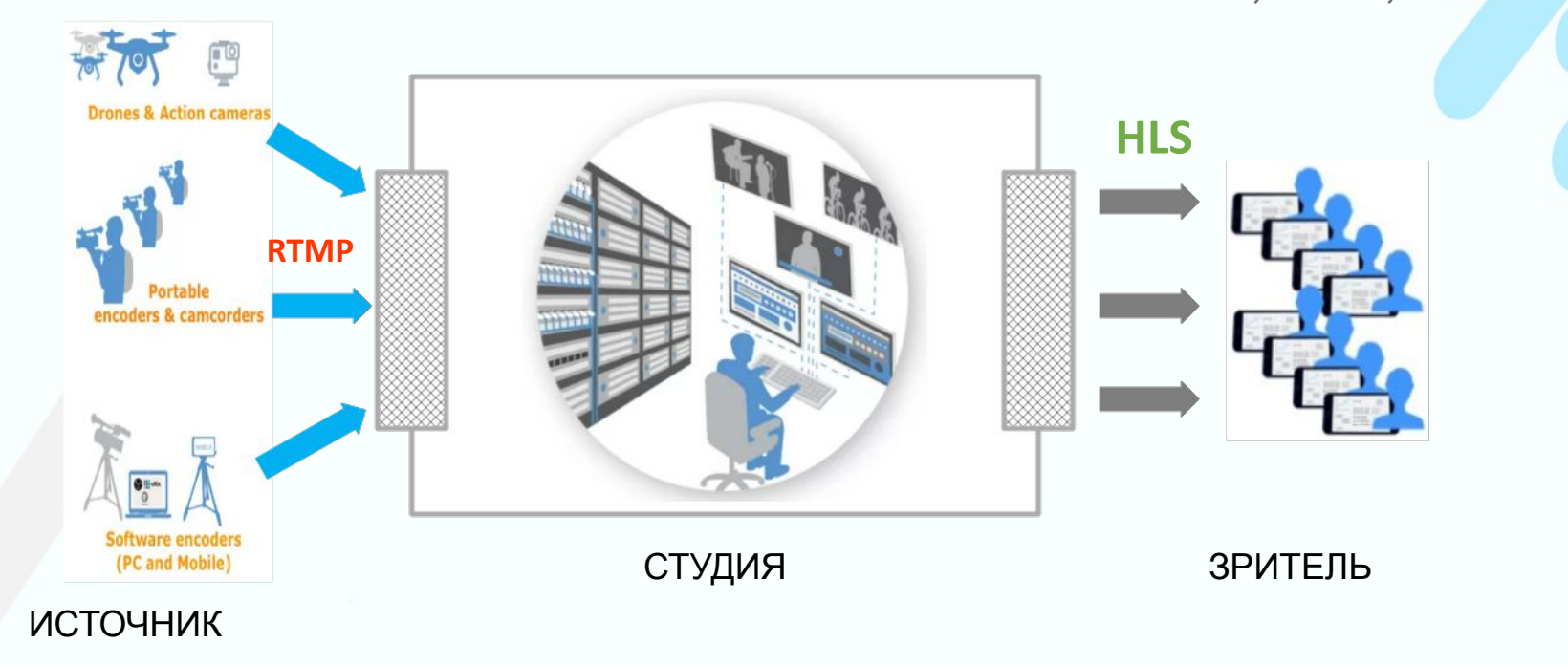

### Претензии к RTMP

\* проприетарный. игнор разработчиков. Adobe его не развивает.

\* нет поддержки новых кодеков (только h264 и 2ch audio)

\* базируется на TCP

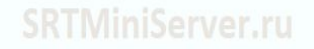

### SRT: ответ от Haivision

\* Open-source протокол. Ориентация на коммунити разработчиков. Активное развитие.

\* Codec-agnostic: можно передавать что угодно

\* Базируется на UDP

## SRT: Codec Agnostic

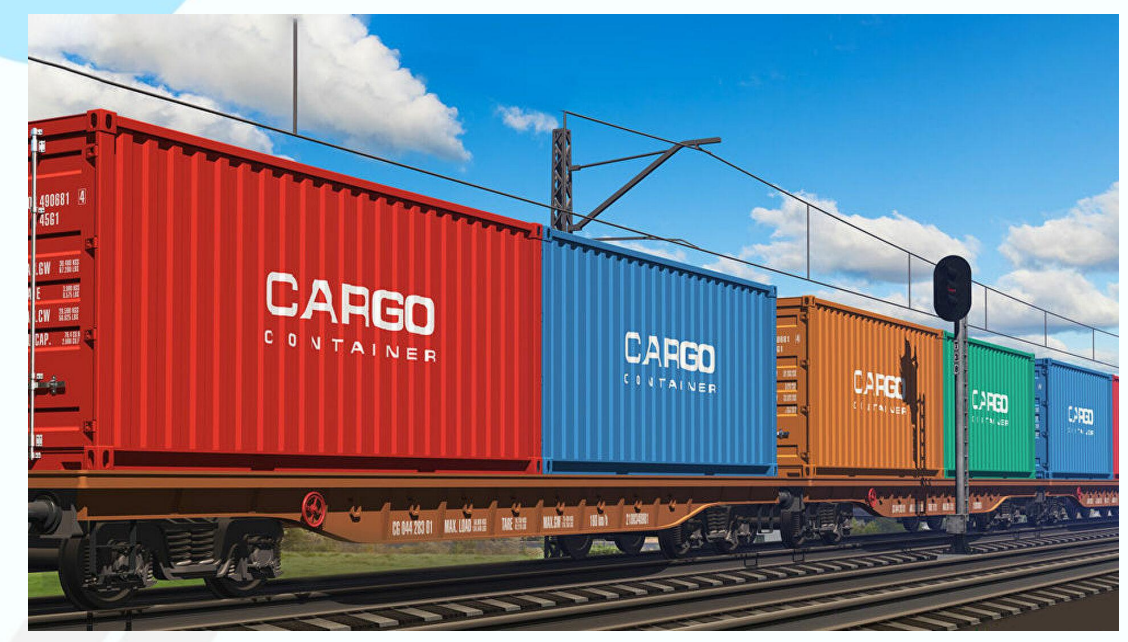

- HEVC, AV1 etc
- Multi-audio
- Прикладные данные: файлы, фото, сообщения

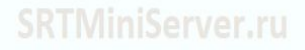

# SRT построен на UDP ?!!! Какого чёрта….

**UDP TCP** 

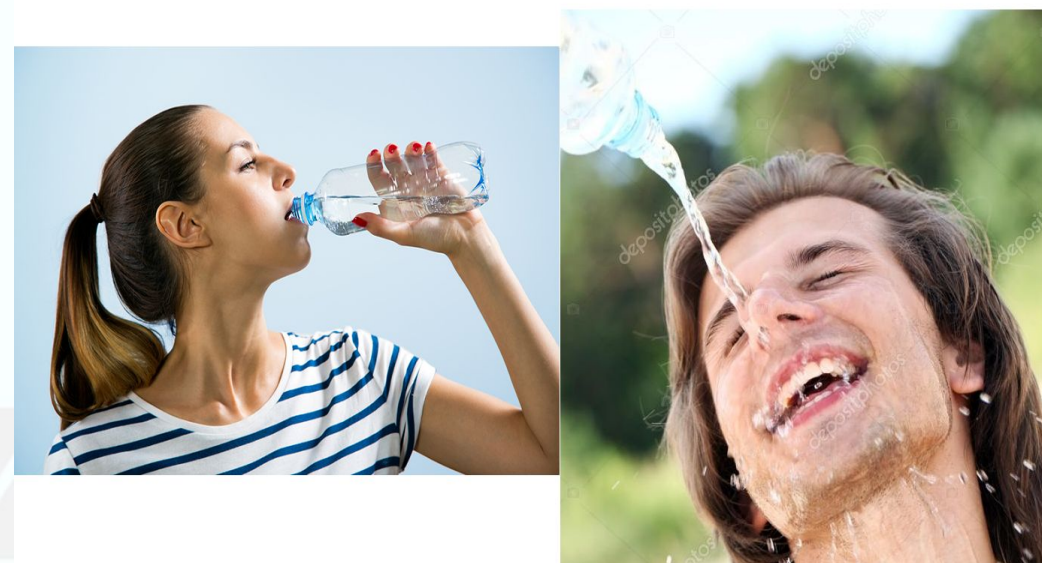

Типовые возражения:

- UDP это потеря данных
- UDP блокируется провайдерами

## TCP - заложник возраста (1976)

В каких условиях создавался TCP в 1976:

- **Медь**
- "Слабые" ЭВМ, борьба за каждый байт и такт процессора

Наивные представления о возможном трафике

#### UDP - залог скорости

#### **TCP**

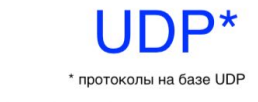

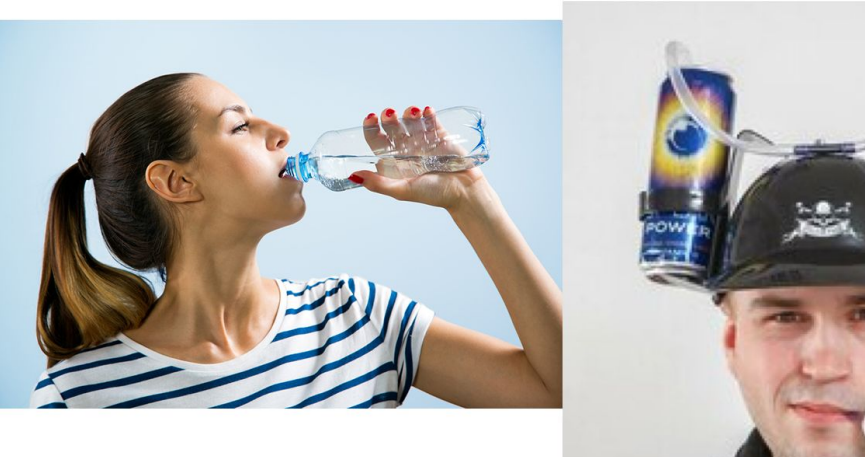

Специализированные протоколы построенные на UDP - тренд поддерживаемый крупными игроками, включая Google

Позволяют добиться значительно большей скорости передачи данных без потери

#### UDT

// UDP-based Data Transfer Protocol

Стартовал в 2001 Последний стабильный релиз: 2013 год

**UD***T* **(**Yunhong Gu) Имеет разные награды по скорости передачи файлов

**UDT - для передачи файлов (целостность данных)**

UDT использует периодические подтверждения ACK, чтобы подтвердить пакетную доставку, а отрицательные ACK используются, чтобы сообщить о пакетной потере.

Периодические ACK помогают облегчить управление движением контрольных сообщений на обратном пути, когда скорость передачи данных высока,

потому что в этих ситуациях количество ACK пропорционально времени, а не количеству пакетов данных.

#### SRT построен на UDT

/ xxxxxxxxxxxxxxxxxxxxxxxxxxxxxx written by Yunhong Gu, last updated 07/09/2011 modified by Haivision Systems Inc. 

#include "platform\_sys.h"

#include <exception>

int srt\_connect\_bind(SRTSOCKET u, const struct sockaddr\* source, const struct sockaddr\* target, int target\_len) return CUDT::connect(u, source, target, target\_len); int srt\_rendezvous(SRTSOCKET u, const struct sockaddr\* local\_name, int local\_namelen, const struct sockaddr\* remote name, int remote namelen) bool yes =  $1$ ; CUDT::setsockopt(u, 0, SRTO\_RENDEZVOUS, &yes, sizeof yes); // Note: PORT is 16-bit and at the same location in both sockaddr in and sockaddr in6. // Just as a safety precaution, check the structs. if ( (local\_name->sa\_family != AF\_INET && local\_name->sa\_family != AF\_INET6) || local\_name->sa\_family != remote\_name->sa\_family) return CUDT::APIError(MJ NOTSUP, MN INVAL, 0): const int st = srt\_bind(u, local\_name, local\_namelen); if  $(st != 0)$ return st; return srt connect(u, remote name, remote namelen);

#### Промежуточное резюме

- \* Open-source протокол ( <https://github.com/Haivision/srt>)
- \* Codec-agnostic: можно передавать что угодно
- \* Базируется на прочном фундаменте "авторитетного" протокола UDT (построенного на базе UDP), обеспечивающего целостность данных.
	- Хорошая документация

### Немного деталей

- \* Режимы соединения
- \* Режимы передачи данных (Buffer, Message, Live)

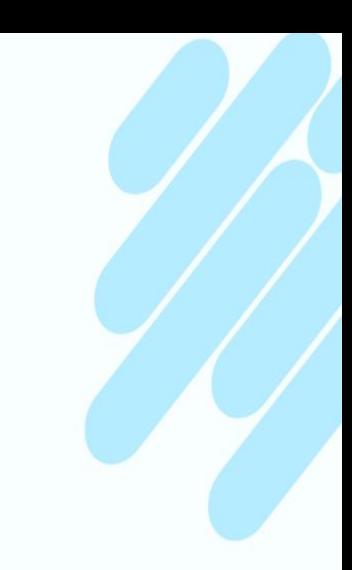

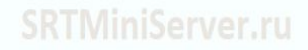

#### Детали: режимы соединения

- \* Caller & Listener
- \* режим Рандеву ( rendezvous)

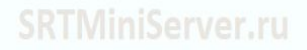

#### Детали: режимы соединения

Listener - слушает UDP-порт

Caller - инициирует коннект на IP:PORT Listener'а

Направление данных может быть любым

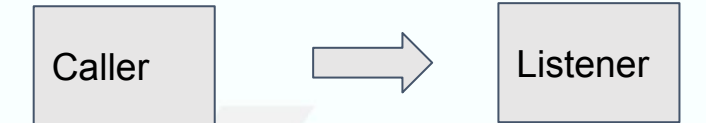

1) Соединение (нужно знать IP:PORT листенера)

Нужен "белый IP"

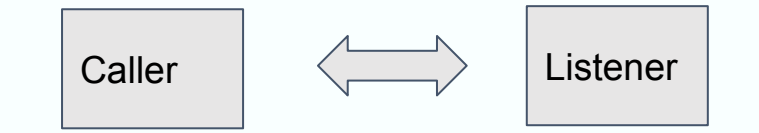

2) Передача данных

#### Детали: режимы соединения

Rendezvous (пришло из UDT) - для пробивки Firewall'ов

базируется на старом методе "UDP Hole punching".

Не нужен белый IP. Но **обе стороны должны знать исходящие IP и порты**

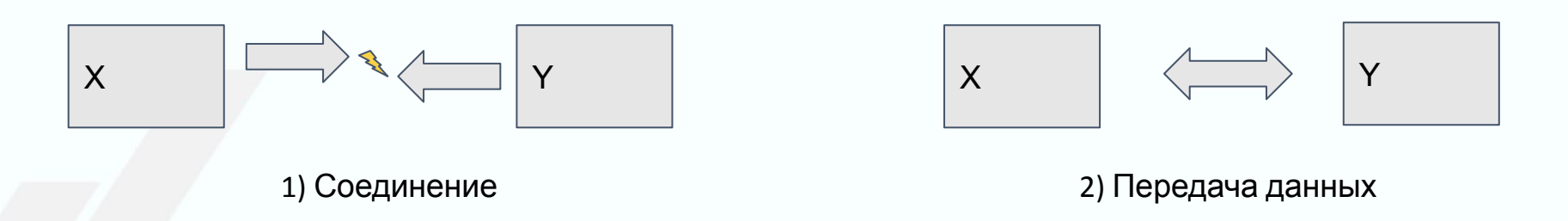

В отличие от WebRTC : аналога ICE в SRT нет. Делаем сами.

### Немного деталей

- \* Режимы соединения
- \* Режимы передачи данных (Buffer, Message, Live)

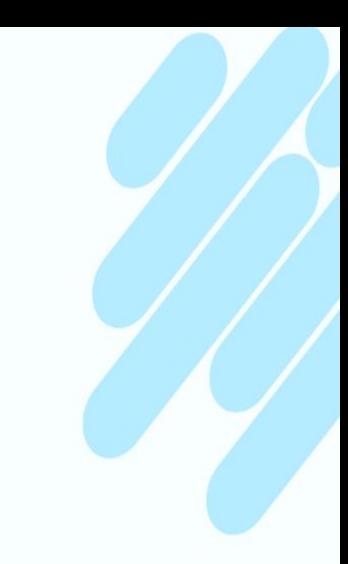

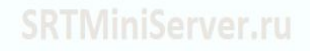

#### Детали: режимы передачи данных

Buffer - для целостной передачи всех данных

Message - допускает пропадание сообщения

Live - специальный режим для видео-стриминга (самый медленный)

SRT TRANSTYPE ttype = SRTT LIVE; set\_srt\_option(srt\_sock,SRTO\_TRANSTYPE, "SRTO\_TRANSTYPE", &ttype, sizeof (ttype));

#### режим Buffer

#### Аналог TCP.

Посланные 10.000 могут придти по частям.

Но придут все и в нужном порядке.

srt\_send / srt\_recv

srt\_sendfile / srt\_recvfile

#### SRTO\_TSBPDMODE = false

- SRTO\_RCVLATENCY = 0 ۰
- SRTO PEERLATENCY = 0 ٠
- SRTO\_TLPKTDROP = false
- $SRTO_LINGER = 180s$
- SRTO\_MESSAGEAPI = false
- SRTO\_NAKREPORT = false
- SRTO\_RETRANSMITALGO = 0
- SRTO\_PAYLOADSIZE = 0
- SRTO\_CONGESTION = "file"

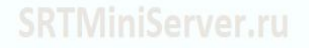

#### режим Message

- SRTO\_TSBPDMODE = false
- SRTO RCVLATENCY = 0
- SRTO PEERLATENCY = 0
- SRTO\_TLPKTDROP = false
- $SRTO_LINGER = 180s$
- SRTO\_MESSAGEAPI = true
- $SRTO$  NAKREPORT = false
- SRTO\_RETRANSMITALGO = 0
- SRTO\_PAYLOADSIZE = 0
- SRTO\_CONGESTION = "file"

Сообщение: всё или ничего.

```
srt_sendmsg2 / srt_recvmsg2
```

```
typedef struct SRT_MsgCtrl_
₹
  int flags;
  int msgttl;
  int inorder;
  int boundary;
  int64_t_srctime;
  int32_t pktseq;
  int32_t msgno;
   SRT_SOCKGROUPDATA* grpdata;
   size_t grpdata_size;
} SRT_MSGCTRL;
```
#### режим Live

- SRTO TSBPDMODE = true
- SRTO RCVLATENCY = 120
- SRTO PEERLATENCY = 0
- SRTO TLPKTDROP = true
- SRTO LINGER  $= 0$
- SRTO MESSAGEAPI = true
- SRTO\_NAKREPORT = true
- SRTO RETRANSMITALGO = 1
- SRTO\_PAYLOADSIZE = 1316
- SRTO\_CONGESTION = "live"

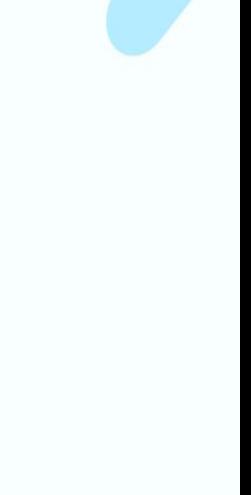

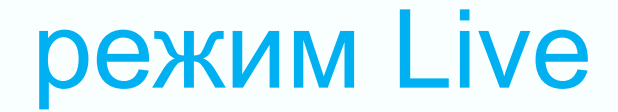

Live - для видео-стриминга

Общий Workflow:

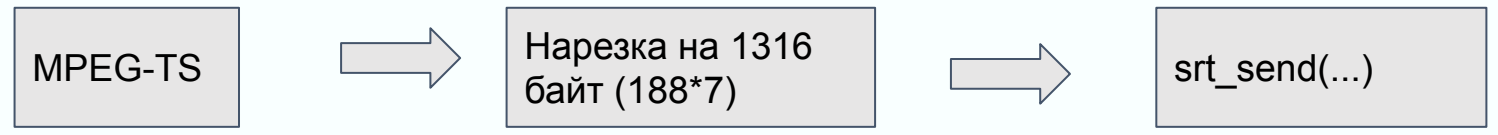

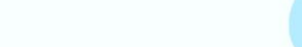

#### режим Live

Live - самый медленный из-за стабилизирующего буфера.

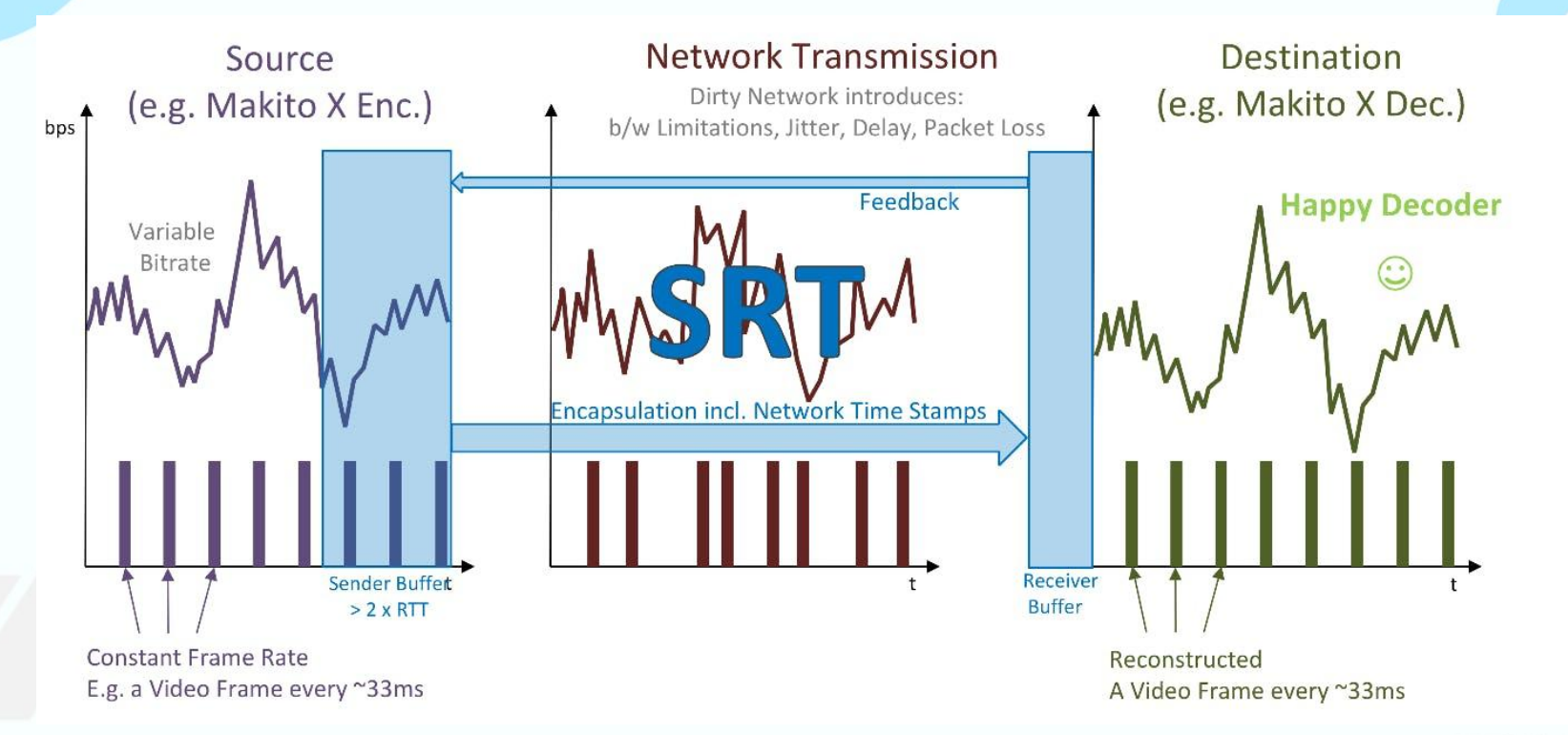

### Немного деталей

\* Режимы соединения // Caller, Listener, Randezvous

\* Режимы передачи данных // Buffer, Message, Live

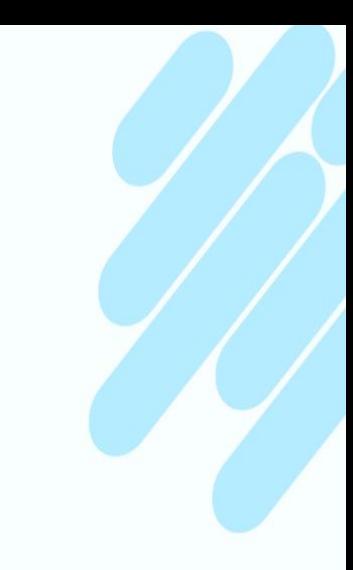

#### Популярные вопросы

- Что там с реальной задержкой от стекла до стекла
- SRT и Firewall. Ура, революция?
- SRT vs NDI
- **SRT и Бондинг (свой, поверх МРТСР)**

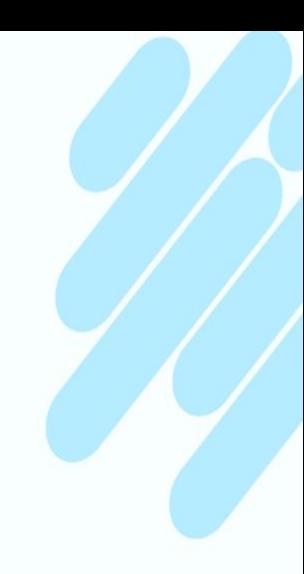

#### SRT: что там с задержкой

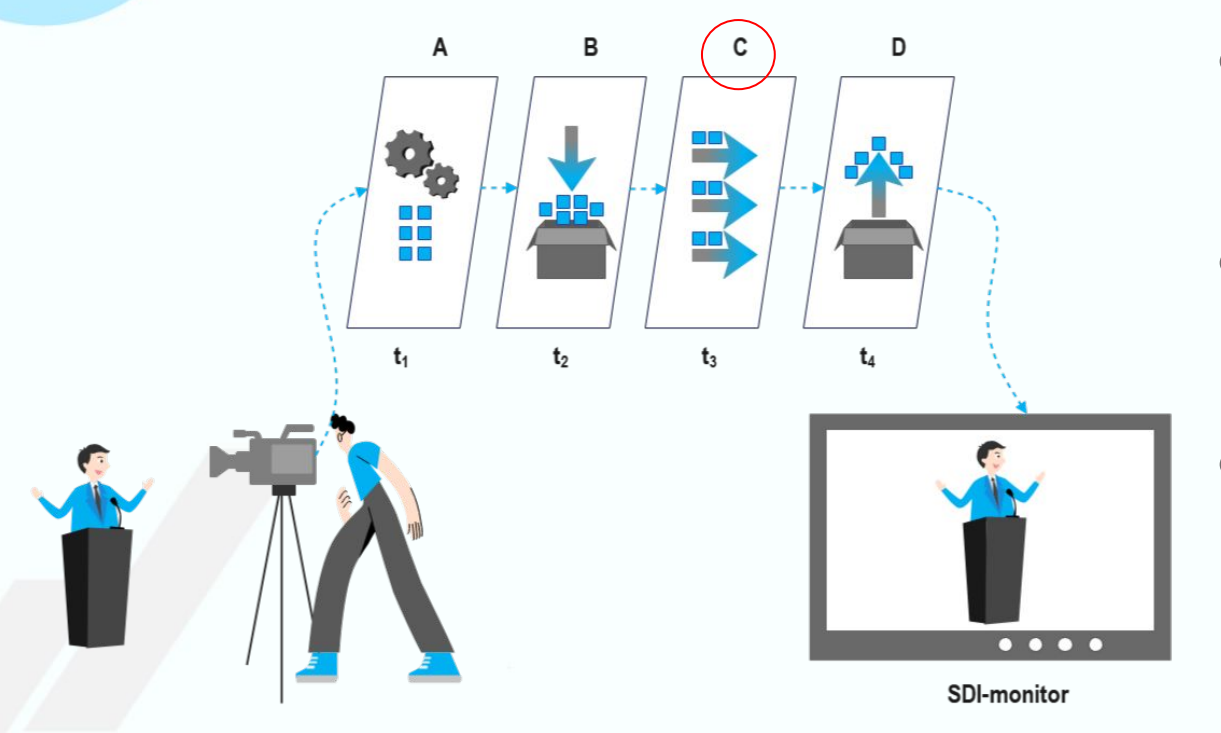

- SRT отвечает за транспорт
	- Регулируется через параметр Latency
	- На реальную задержку сильно влияет энкодер

#### SRT: что там с задержкой

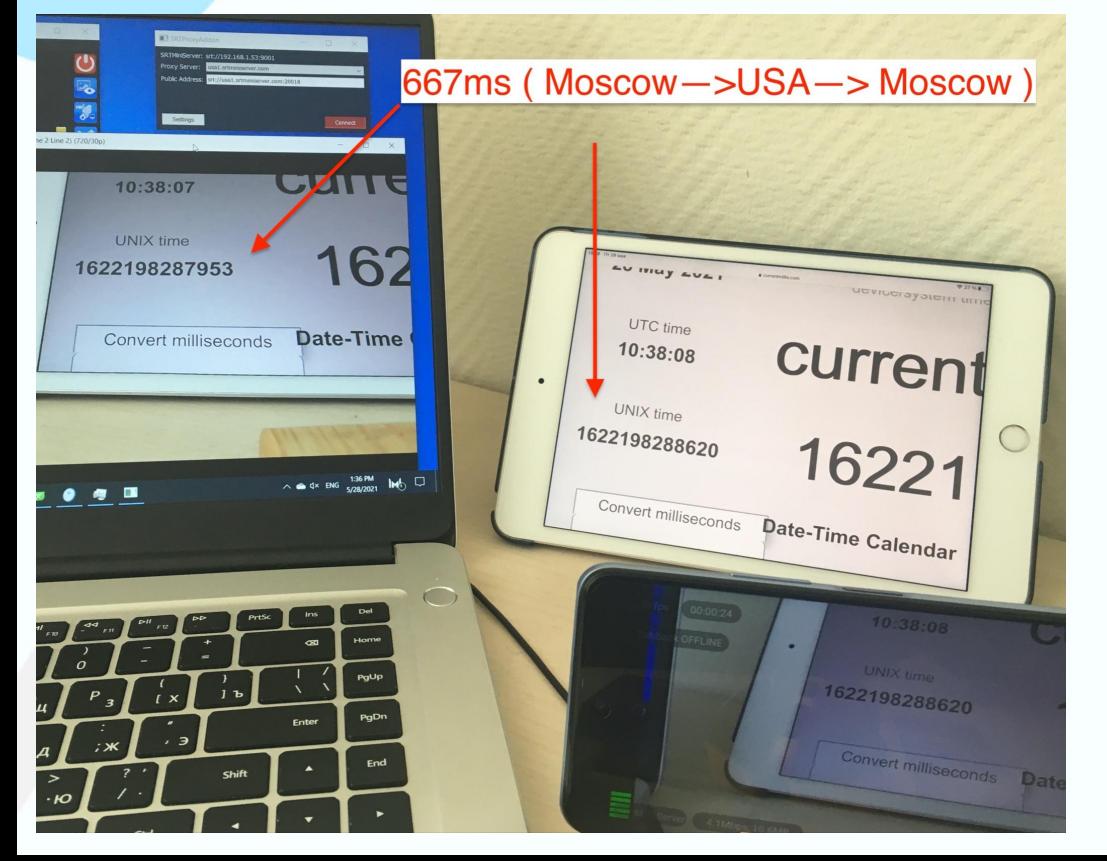

Схема: Larix по LTE(Megafon) стримит на SRT MiniServer (офисный провайдер) через USAпрокси.

#### Задержка: 667 ms

#### SRT: что там с задержкой

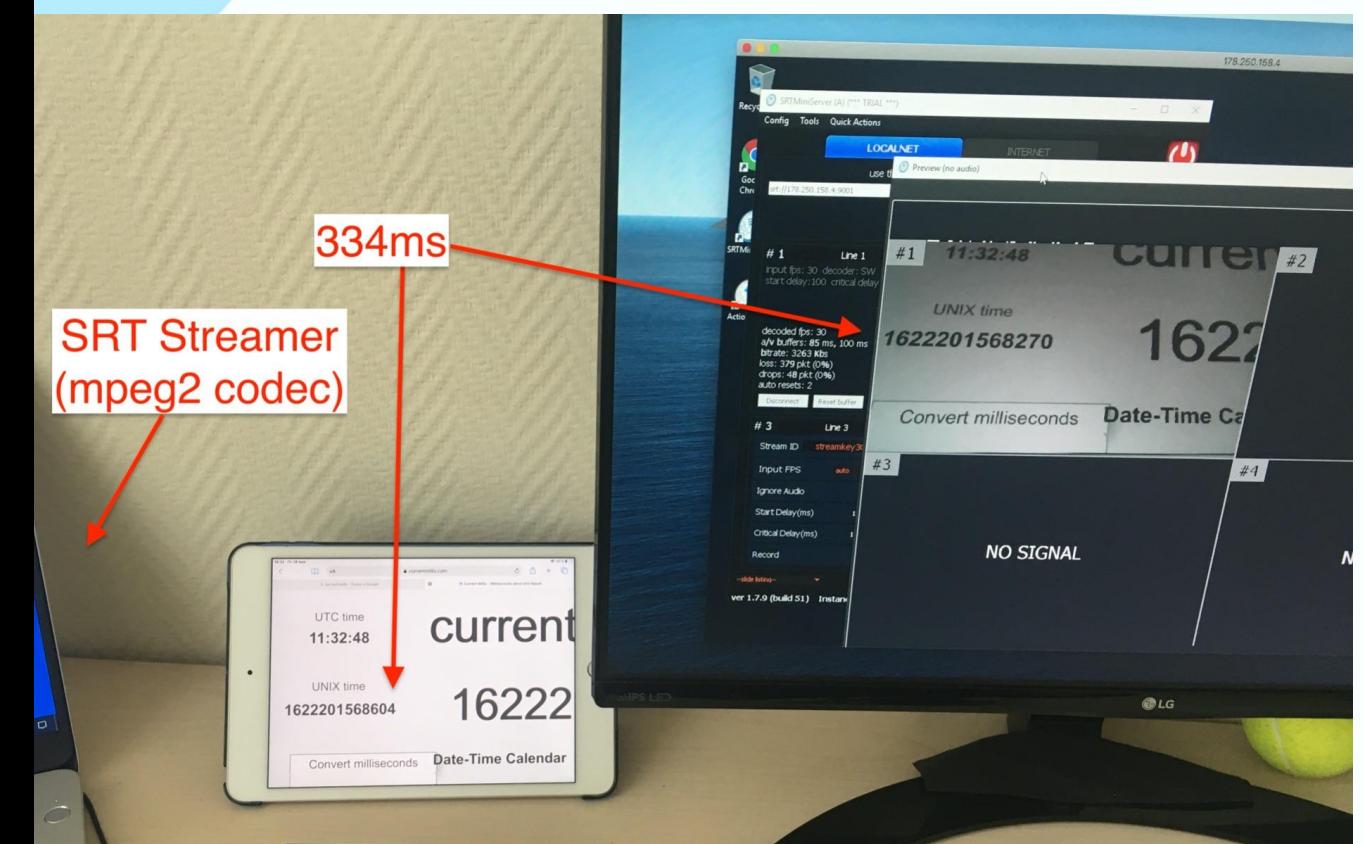

Схема: SRTStreamer (msk) стримит на облачный сервер в msk, используя кодек mpeg2 (мы смотрим по RDP)

#### Задержка: 334ms

#### Про "квадратики" (скорость vs качество)

#### **SRT Latency 20 ms**

#### **SRT Latency 300 ms**

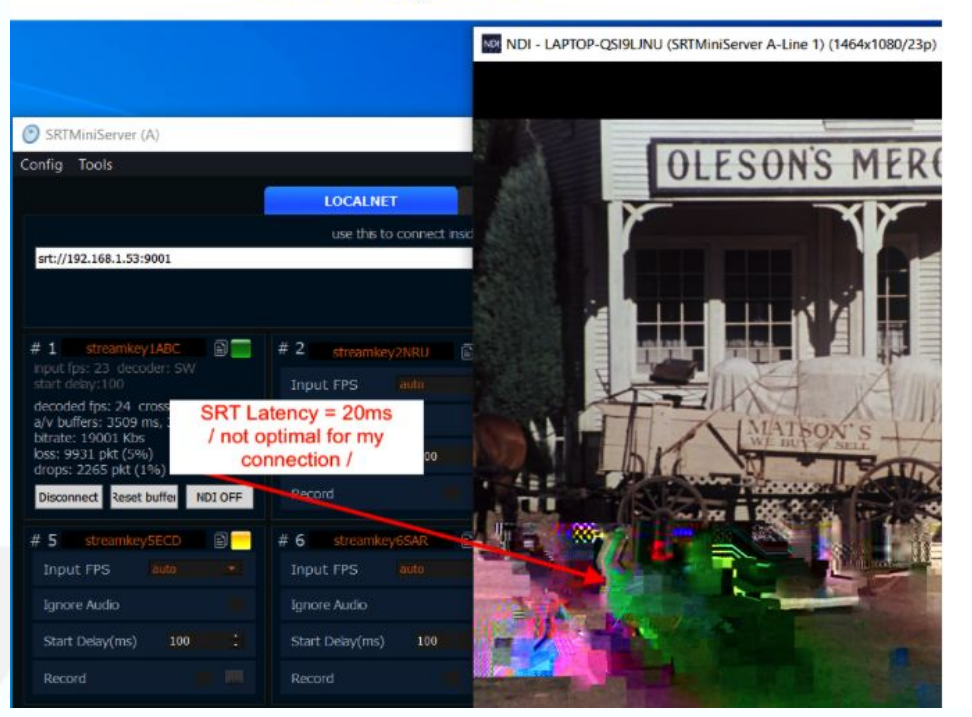

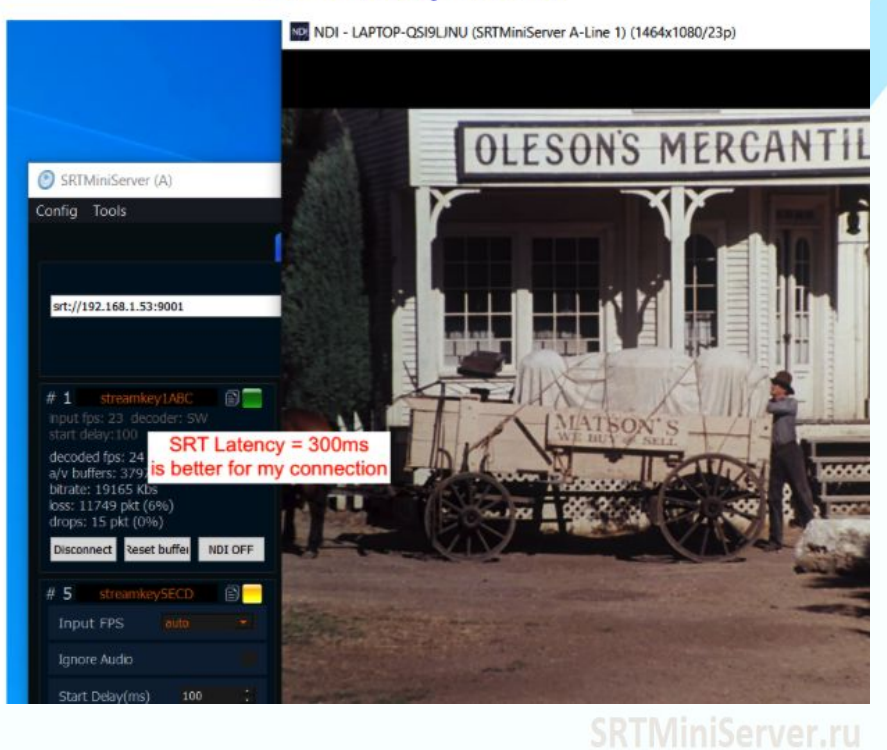

### Про "квадратики"

Loss

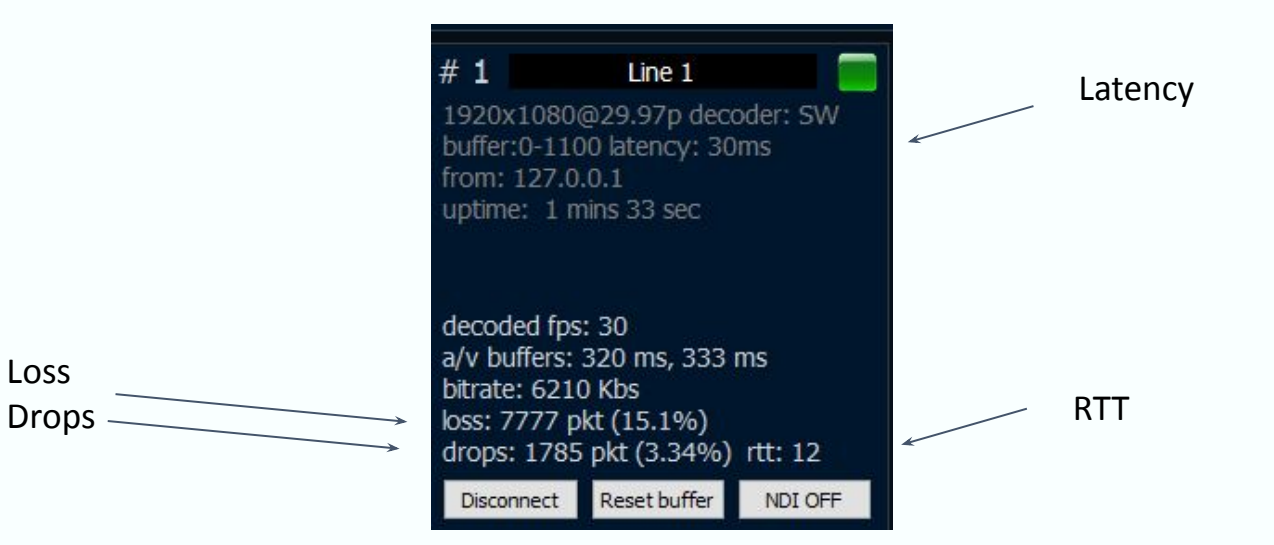

### Про "квадратики"

#### Latency 30ms Latency 500ms

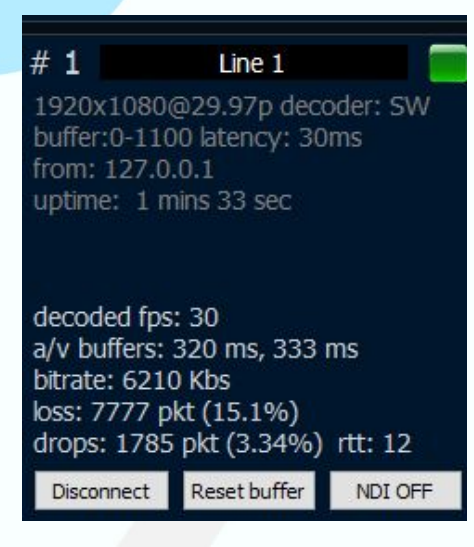

Loss - почти одинаковый Drops - разный

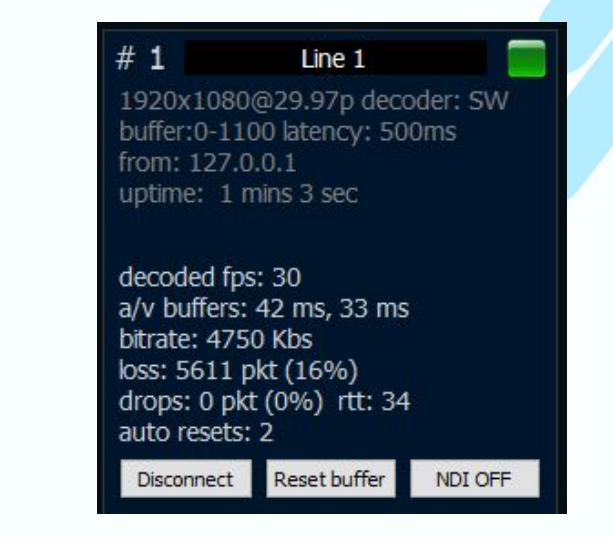

"Lost" (потерянные) означают больные пакеты. Это показатель "качества" канала. "Drops" (отбрасывание) означает мертвые пакеты.

"Latency"(задержка) — это время лечения каждого больного пакета. Высокое значение означает болþше шансов восстановитþ болþной пакет. 3\*RTT

### Про "квадратики"

Где ставить Latency?

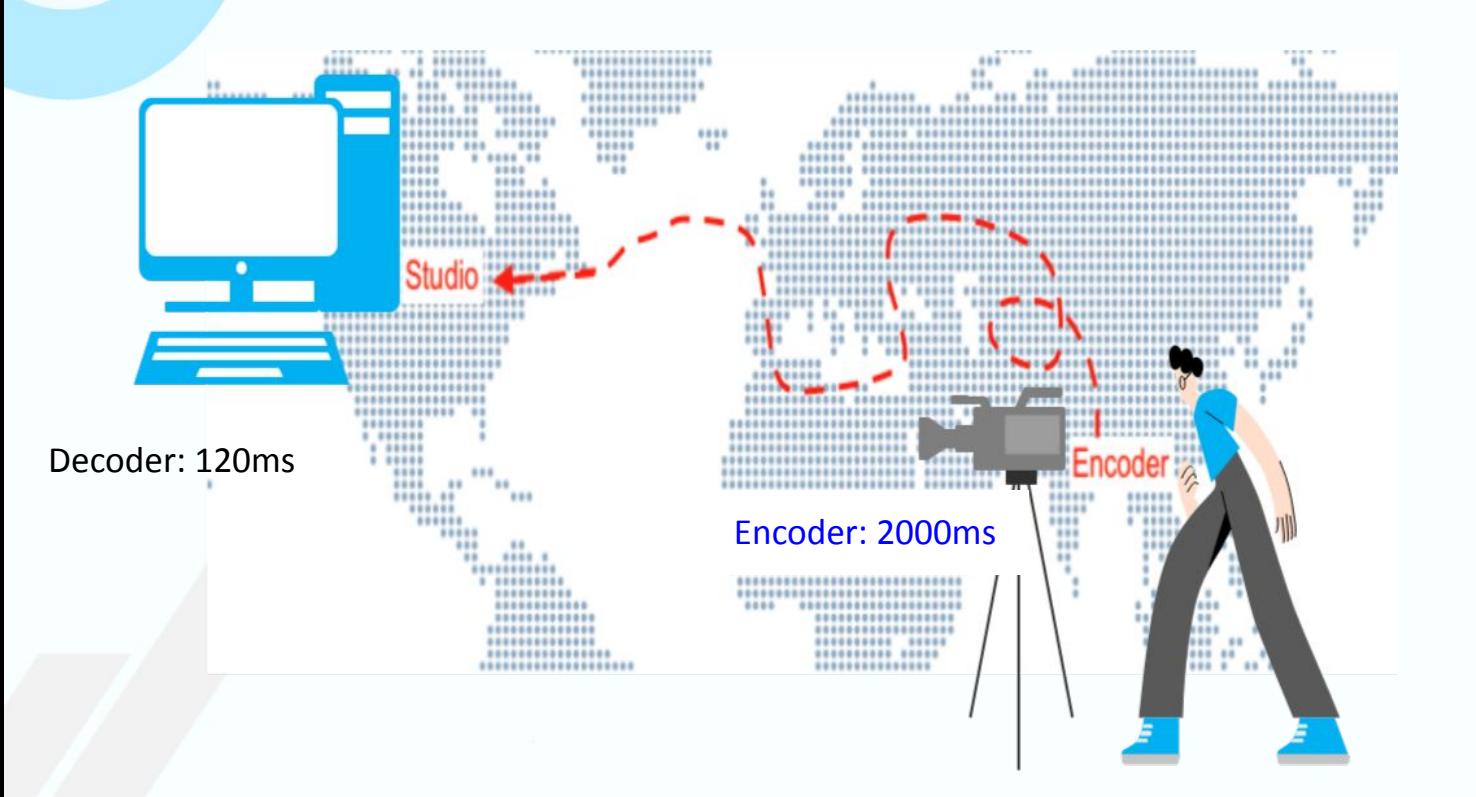

#### Популярные вопросы

- Что там с реальной задержкой от стекла до стекла.
- SRT и Firewall. Ура, революция?
- SRT vs NDI
- **SRT и Бондинг (свой, поверх МРТСР)**

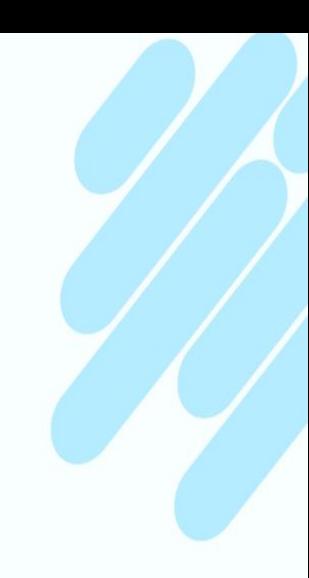

## SRT и Firewall

Специальный режим "Рандеву (Rendezvous). Маркетинговая обёртка для старого метода "UDP Hole punching" (Skype, WebRTC etc)

- Не тривиален в настройке.
- Серебряная пуля (НЕТ): Не все файрволы пробиваются.
- Нужен "план Б". Но его нет в SRT.

## SRT и Firewall (Plan B)

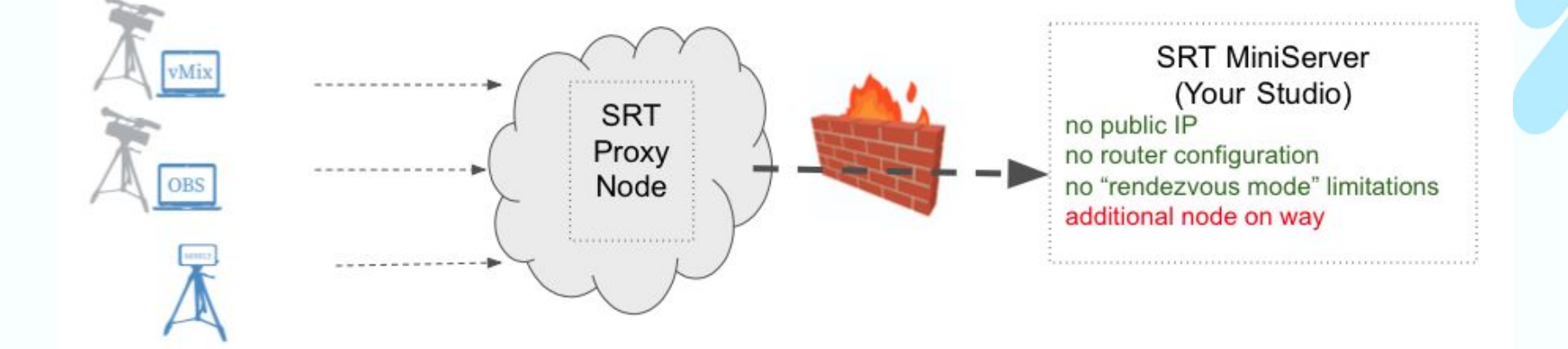

#### Популярные вопросы

- Что там с реальной задержкой от стекла до стекла.
- SRT и Firewall. Ура, революция?
- SRT vs NDI
- **SRT и Бондинг (свой, поверх МРТСР)**

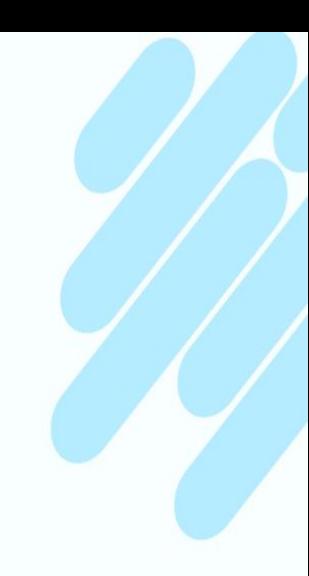

# What happens if we do many encode-decode....

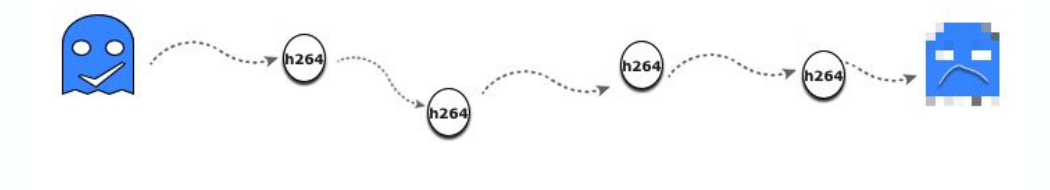

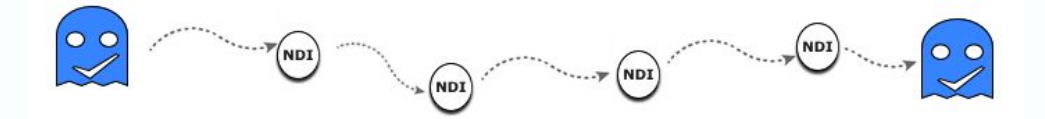

NDI is the first ever codec to provide multi-generational stability

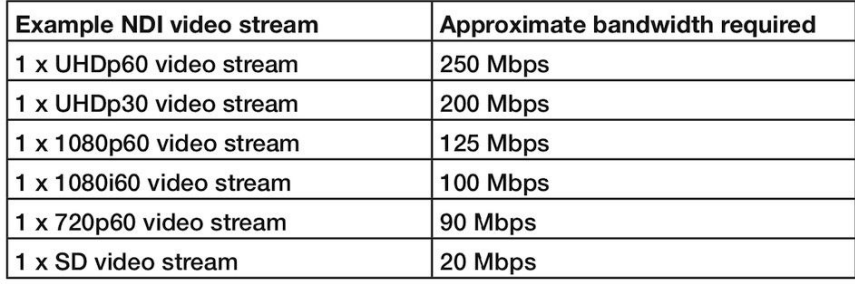

## SRT vs NDI

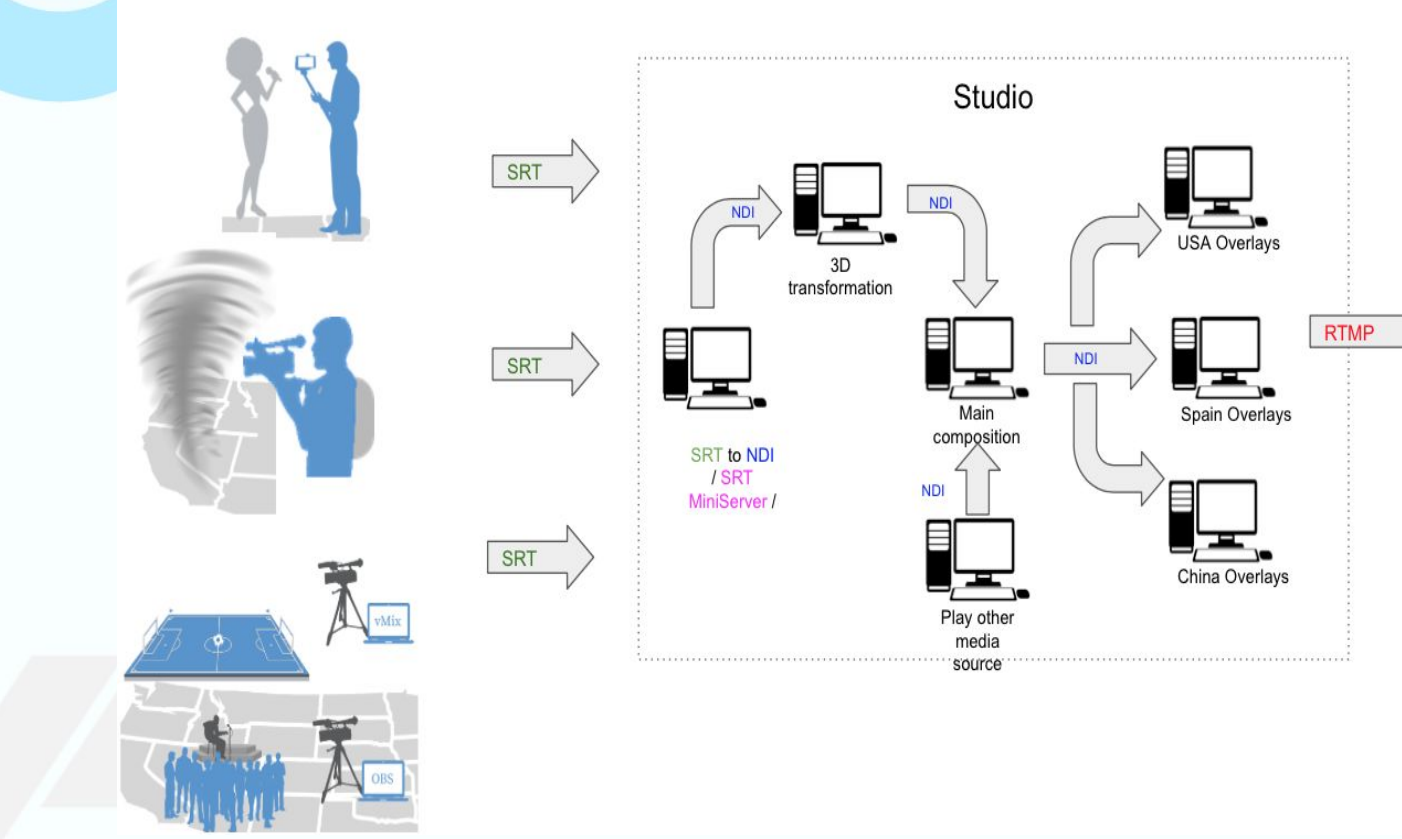

SRTMiniServer.ru

φ

 $\blacksquare$ 

 $\mathbf f$ 

#### Популярные вопросы

- Что там с реальной задержкой от стекла до стекла.
- SRT и Firewall. Ура, революция?
- SRT vs NDI
- SRT и Бондинг (нативный, поверх МРТСР, что-то своё)

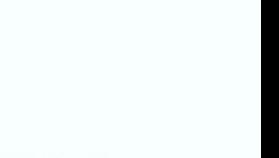

#### Нативный: SRT 1.5

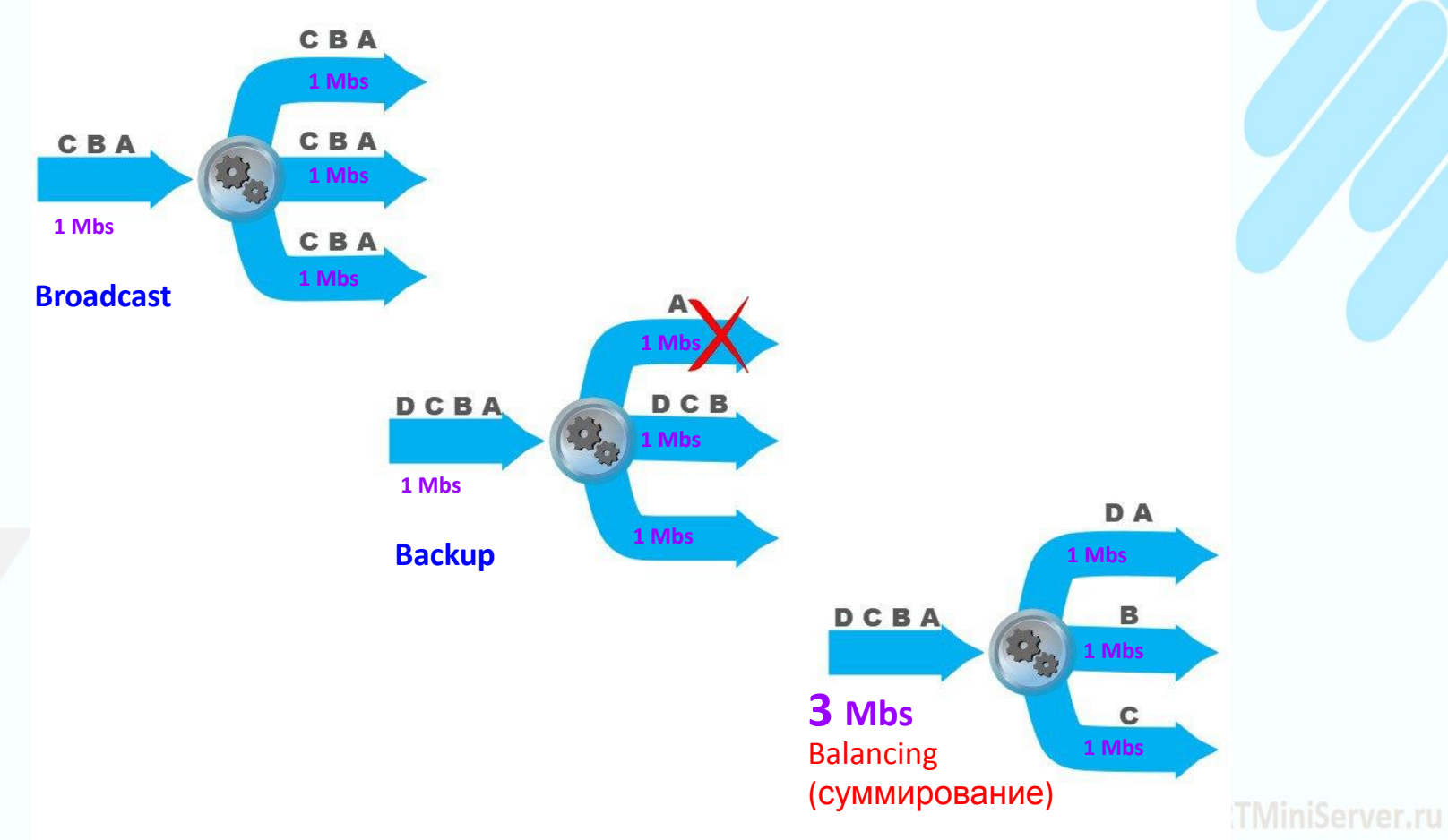

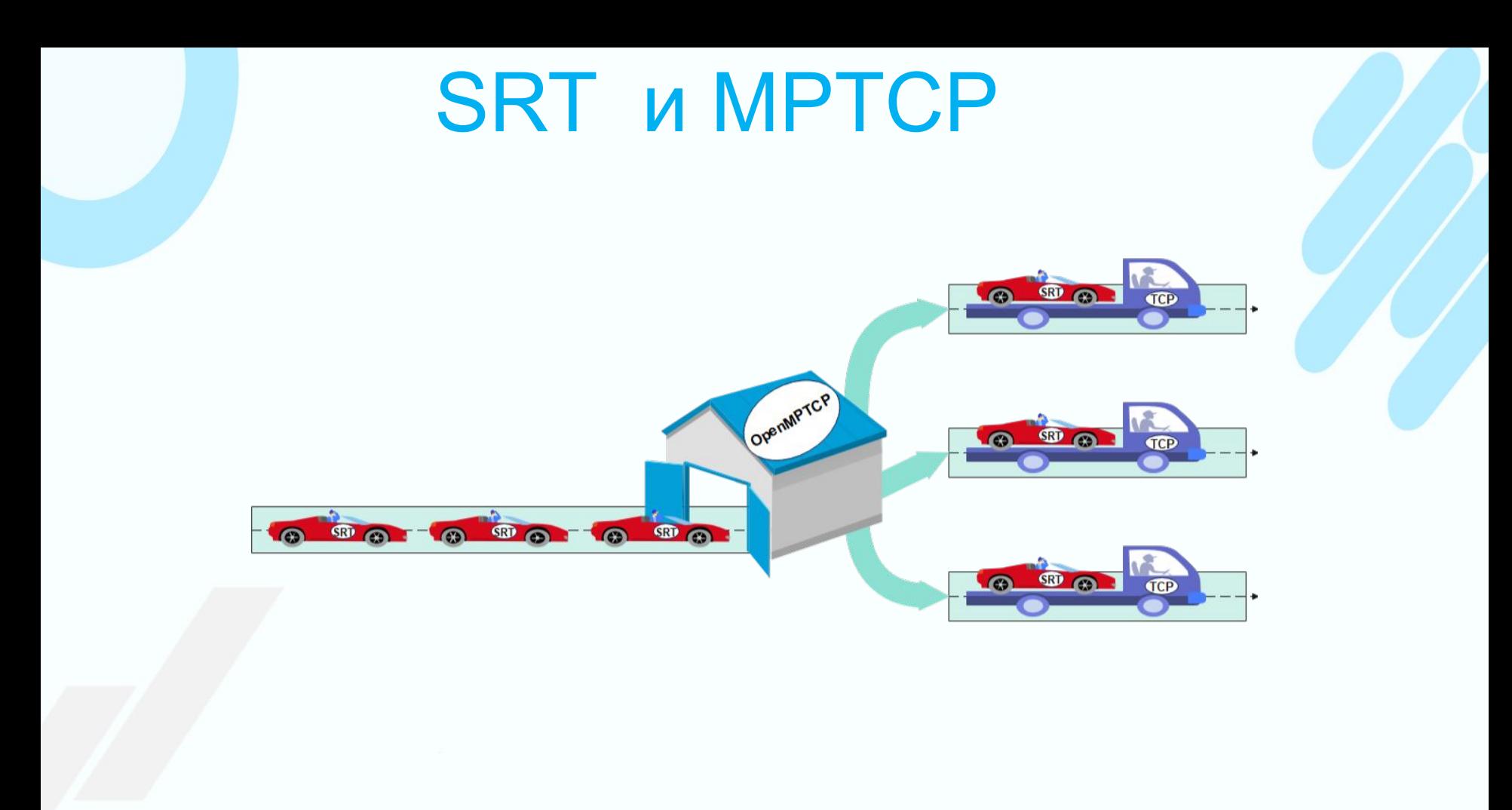

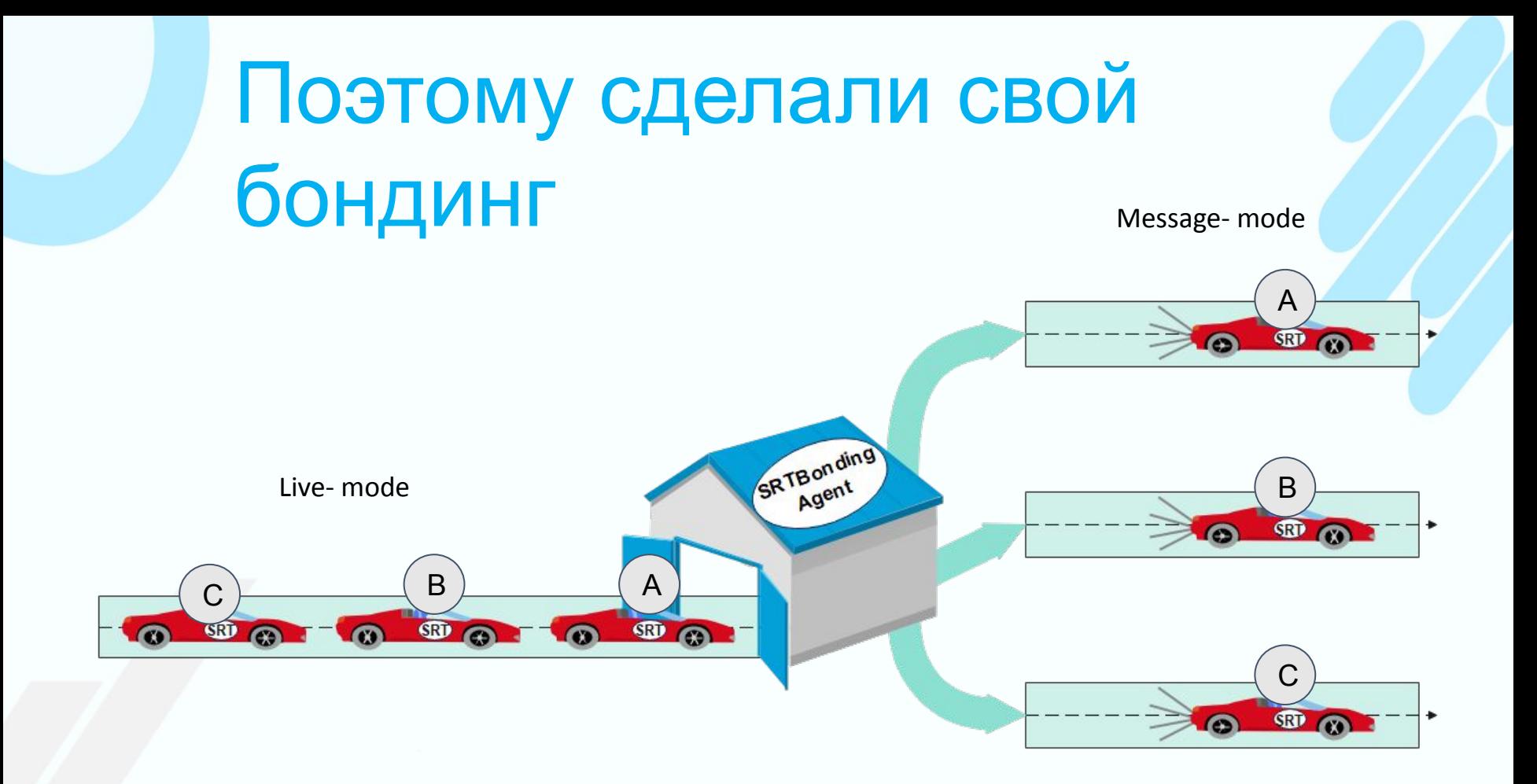

#### Популярные вопросы

- Что там с реальной задержкой от стекла до стекла.
- SRT и Firewall. Ура, революция?
- SRT vs NDI
- SRT и Бондинг (нативный, поверх МРТСР, кастомный)

### WebRTC vs SRT

В стандарте WebRTC

- фиксированы кодеки
- громоздкий

SRT более лёгок; как бы подстраивается в имеющиеся MPEG-TS потоки.

# Грабли на которые наступили

На примере бондинг решения

Шаринг UDP-сокетов

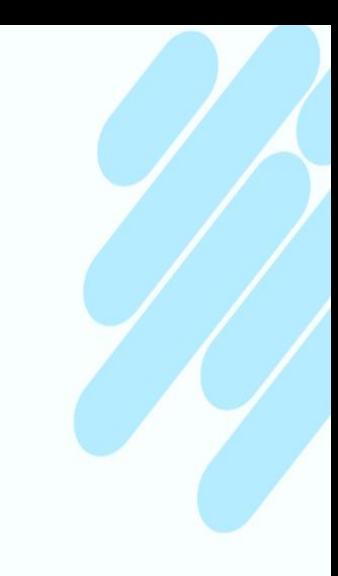

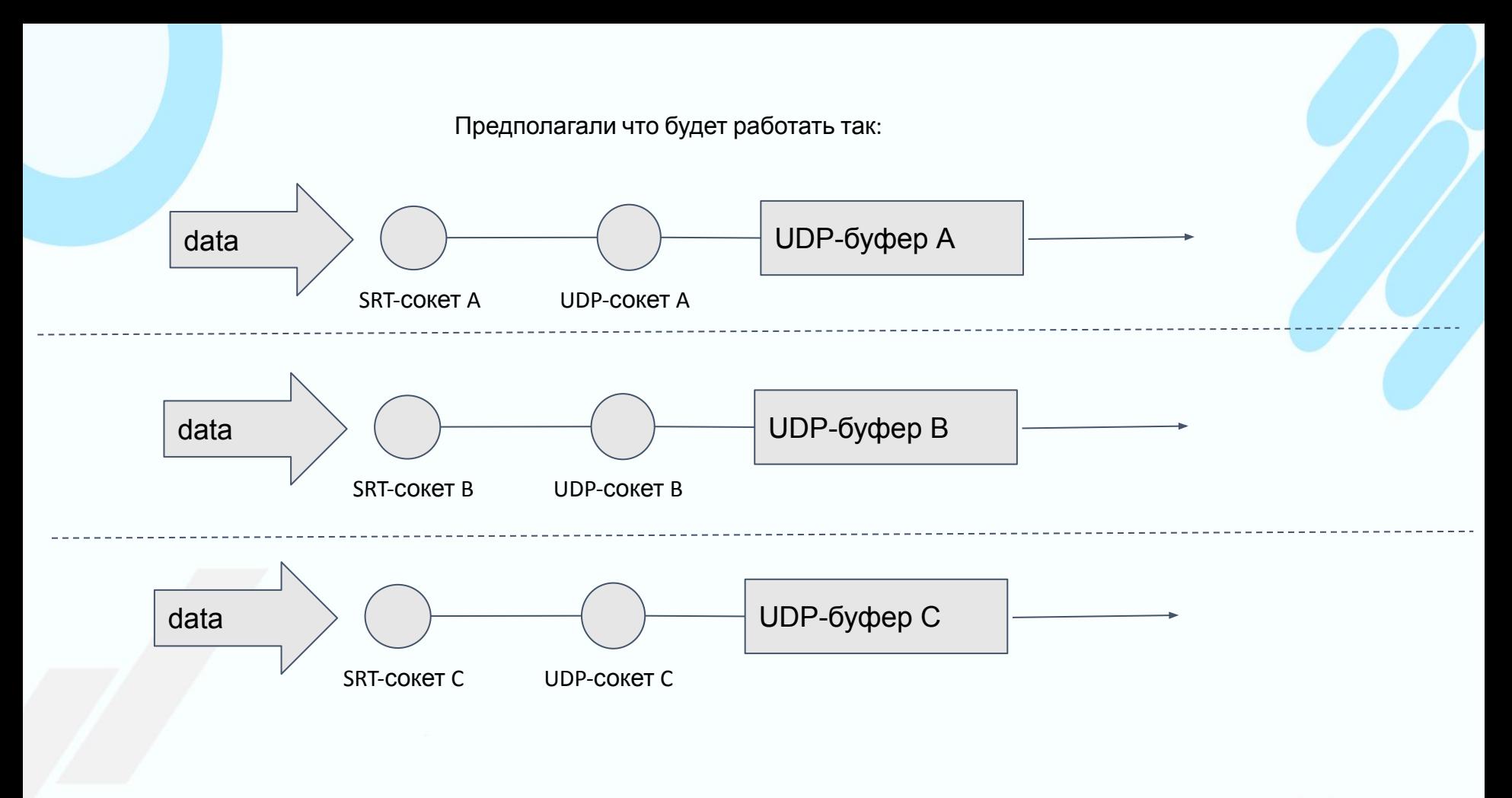

#### Шаринг UDP-сокета

SRTMiniServer.ru

А работало так (по умолчанию):

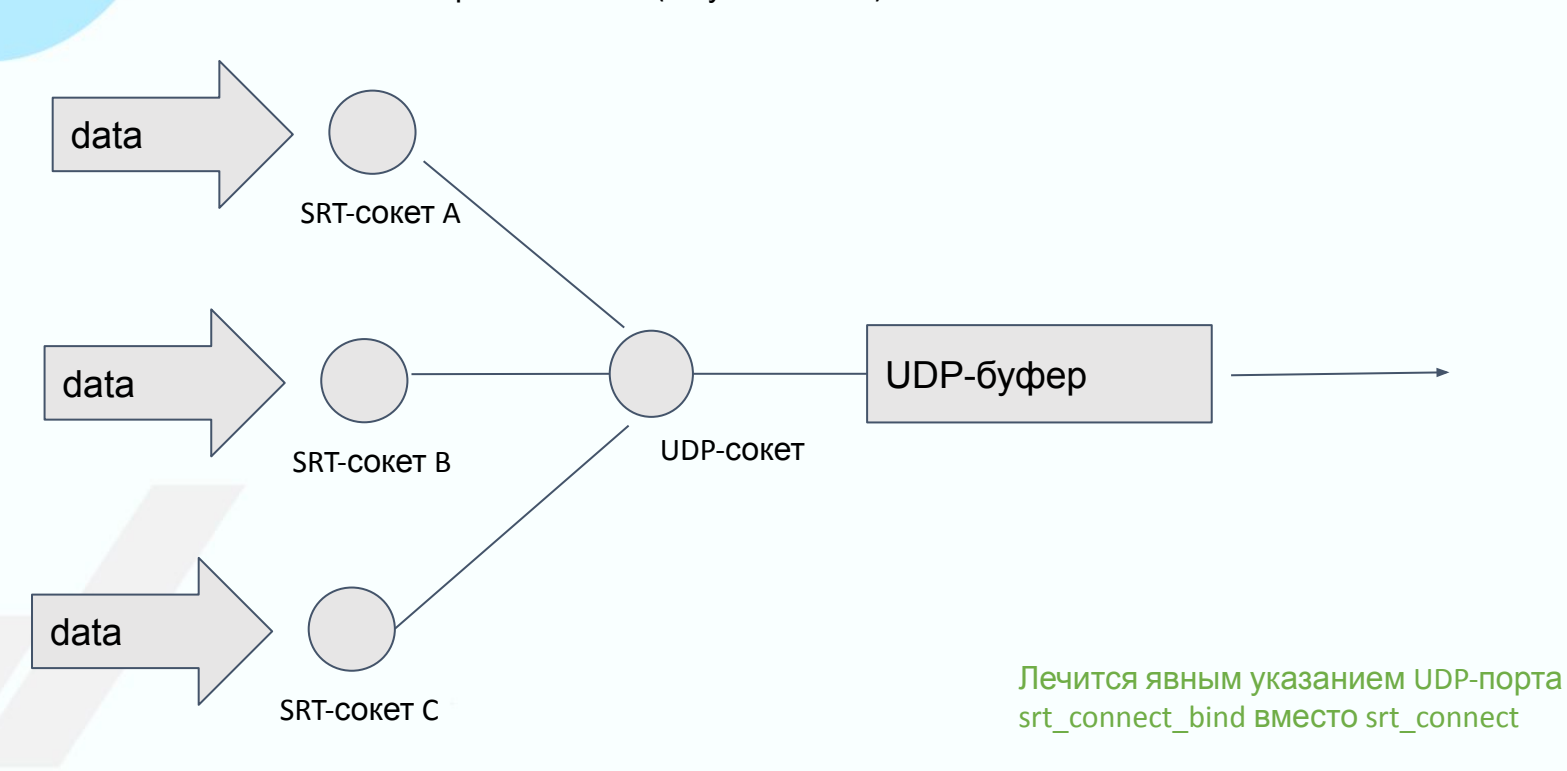

### Free утилиты

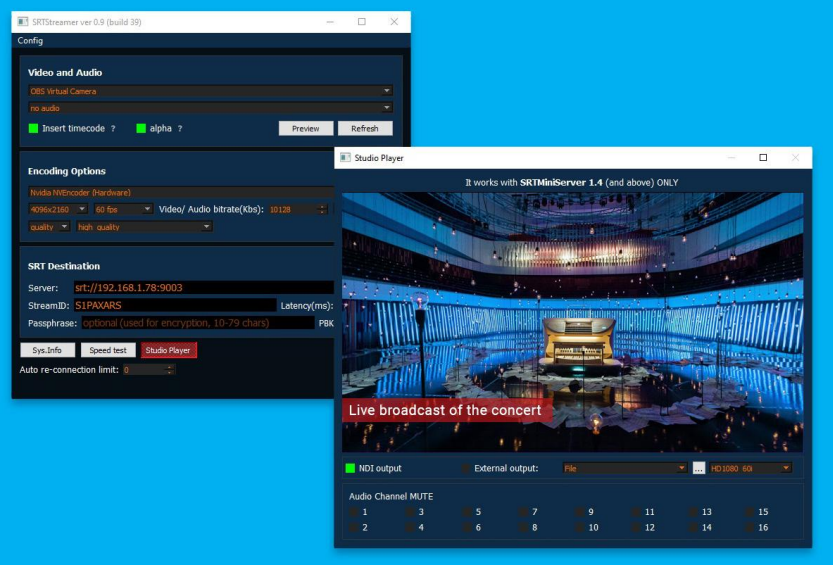

#### SRT Streamer SRT Streamer

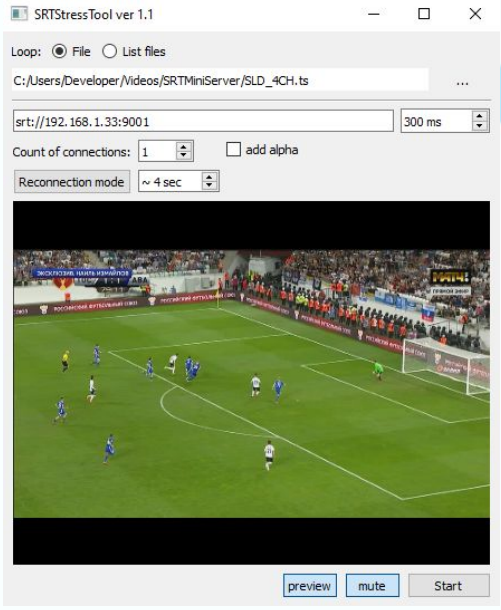

#### Спасибо за внимание!

#### SRTMiniServer.RU

#### Michael@GaraninApps.com